#### รายการอ้างอิง

#### **ภ าษ าไท ย**

- กัลยา วานิชย์บัญชา. <u>หลักสถิติ</u>.กรุงเทพมหานคร :โรงพิมพ์จุฬาลงกรณ์มหาวิทยาลัย,2540.
- ณัฐศิระ เยาวสุด.<u>เรียนง่ายเป็นเร็วกับการเขียน Macro และ VBA บน Microsoft</u> **E x c e l.ก ร งเท พ ม ห าน ค ร :ซ ีเอ ็ด ย ูเค ช ั่น .2544.**
- นภัสพร เธียรพัฒนะวงศ์ <u>การเปรียบเทียบแผนภมิควบคุมสำหรับกระบวนการที่มีการเปลี่ยนแปลง</u> <u>้น้อยในค่าเฉลี่ย</u>.วิทยานิพนธ์ปริญญามหาบัณฑิต. ภาควิชาสถิติ บัณฑิตวิทยาลัย จุฬาลงกรณ์ **ม ห าว ิท ย าล ัย ,2545.**
- ี พรช ไม นาค ไร่ขิง.การ<u>เปรียบเทียบแผนภมิควบคมคุณภาพเฉลี่ยสำหรับประชากรที่มีการแจกแจง</u> <u>ิ เบ้</u>.วิทยานิพนธ์ปริญญามหาบัณฑิต, ภาควิชาสถิติ บัณฑิตวิทยาลัย จุฬาลงกรณ์มหาวิทยาลัย **,2545.**
- พิชิต สุขเจริญพงษ์<u>.การควบคุมคุณภาพเชิงวิควกรรม</u>.กรุงเทพมหานคร:ซีเอ็ดยูเคชั่น,2544.
- ี พันทิพา สาครินทร์.<u>สถิติการควบคุมคุณภาพ</u>.กรุงเทพมหานคร: คณะวิทยาศาสตร์และเทคโนโลยี **ม ห าว ิท ย าล ัย ธ ร ร ม ศ าส ต ร ์,2531.**
- มานพ วราภักดิ์ <u>.การจำลองเบื้องต้น = Introduction to simulation</u>.กรุงเทพมหานคร:ศูนย์ผลิตตำรา **เรียน ส ถ า บ ัน เท ค โน โล ย ีพ ร ะ จ อ ม เก ล ้า พ ร ะ น ค ร เห น ือ ,254 7.**
- ศรี วรกุลสวัสดิ์<u>.การควบคุณภาพทางสถิติ</u>.พิมพ์ครั้งที่ 6.กรุงเทพมหานคร: สำนักพิมพ์ **ม ห าว ิท ย าล ัย ราม ค ำแ ห ง,2542.**
- รสสุคนธ์ หังสพฤกษ์<u>.การวิเคราะห์ทางสถิติของตัวแปรพหุ1</u>.พิมพ์ครั้งที่ 2.กรุงเทพมหานคร: สำนัก **พ ิม พ ์ม ห าว ิท ย าล ัย ราม ค ำแ ห ง,2541.**
- ือดิศักดิ์ พงษ์พูลผลศักดิ์<u>.การควบคุมคุณภาพ</u>.กรุงเทพมหานคร: ศูนย์สื่อเสริมกรุงเทพ , 2535.

#### **ภ าษ าต ่างป ระเท ศ**

- Ali A.Houshmand and Saeed Golnabi.Multivariate Shewhart Xbar Chart **[h ttp ://in te rs ta t.s ta t.v t.e d u /ln te rS ta t/A rtic le s /S 9 9 0 0 4 .p d f](http://interstat.stat.vt.edu/lnterStat/Articles/S99004.pdf).**
- Alvin C. Rencher. Methods of Multivariate Analysis. ,New York: John Wiley&Sons, 1995.
- Anderson T.W..An Introduction to Multivariate Statistical Analysis.2<sup>nd</sup>.Edition,

John Wiley&Sons, 1984.

Grant, E.L. and R.S. Leaveyworth. Statistical Quality Control. New York: McGraw-Hill, 1998.

- Montgomery, D.C. Introduction to Statistical Quality Control.<sup>3rd</sup>. Edition, New York: John **Wiley&Sons**, 1997.
- Morrison, D.F.. Multivariate Statistical Methods, 3<sup>rd</sup>. Edition, MeGraw-Hill Book Company, 1990.
- Richard L. Burden.Numerical Analysis, 5<sup>th</sup>.Edition, 1993.
- Sheldon M. Ross. Simulation. 2<sup>nd</sup>. Edition, Academic Press, 1997.
- Thomas P.Ryan. Statistical Mehods for Quality Improment.<sup>2nd</sup>. Edition, John Wiley&Sons,2000.
- William R. Dillon and Matthew Goldstein. Multivariate Analysis Methods and Applications. John **Wiley&Sons, 1984.**

**ภาคผนวก**

#### **ภาคผนวก ก**

**การประมาณอินทิเกรด 2 ชันด้วยหลักการ Simpson (Simpson's Double Integral)**

$$
f = \int_{a}^{b} \int_{c(x_1)}^{d(x_1)} f(x_1, x_2) dx_2 dx_1
$$

- **b** คือ ขีดจำกัดบน'ของการอินทิเกรด1ของ **X , a** คือ ขีดจำกัดล่างของการอินทิเกรตฃอง **X ,**
- $c(x_1)$  คือ ขีดจำกัดบนของการอินทิเกรดของ  $X_2$
- $d(x_1)$  คือ ขีดจำกัดล่างของการอินทิเกรตของ  $X_2$

$$
\begin{aligned}\n\text{u\nu} &= \int_{0}^{\infty} \text{u\nu} \text{u\nu} \text{
$$

**ว ิธ ีด ำ เน ิน** การมี**ข ั้น ต อ น** ดังนี้

การประมาณ อินทิเกรต

ขึ้นตอนแรก กำหนด 
$$
h = \frac{(b-a)}{2n}
$$
;  
\n $J_1 = 0$  (เทอมจบ)  
\n $J_2 = 0$  (เทอมเลขกู่)  
\n $J_3 = 0$  (เทอมเลขกี่)

# **ข ั้น ต อ น ท ี่ 2 ท ำ ก า ร ว น ช า ข ั้น ต อ น ท ี่3 ถ ึง 8 ตั้งแต ่ 1 = 0 , 1 , 2 , 2ท**

 $\tilde{\tilde{\mathfrak{v}}}$ นตอนที่ 3 กำหนด  $x = a + ih$ ; (หลักการ Composite Simpson สำหรับ  $x_1$ )

$$
HX = \frac{(d(x_1) - c(x_1))}{2m};
$$
  
\n
$$
K_1 = f(x_1, c(x_1)) + f(x, d(x_1));
$$
  
\n
$$
K_2 = 0 ;
$$
  
\n
$$
K_3 = 0
$$

**ข ั้น ต อ น ท ี่ 4 ท ำ ว น ช ํ้า ข ั้น ต อ น ท ี่ 5 ถึง 6 ตั้งแต ่ j = l , 2 , . . . , 2 m - l**

**ข ั้น ต อ น ท ี่ 5 ก ำห น ด x 2 = c ( x , ) + j H X ; Q = f ( x 1;x 2 ) .**

 $\stackrel{\bullet}{\mathbf{\mathring{v}u}}$ ตอนที่ 6 ถ้า j เป็นเลขคู่ ดังนั้น ให้  $\rm K_2 = K_2 + Q$ **อื่นๆ** ให้  $K_3 = K_3 + Q$ 

ขึ้นตอนที่ 7 กำชนด L = 
$$
\frac{(K_1 + 2K_2 + 4K_3)HX}{3}
$$

(หลักการ Composite Simpson L≈  $|f(x_{1i},x_2)dx_2|$ **c**

a c

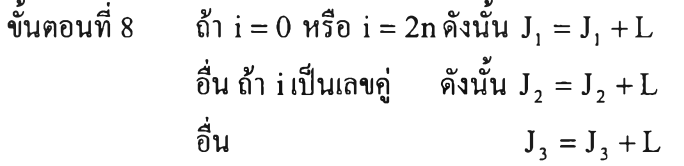

**ขั้นตอนที่** 9 กำหนด  $J = \frac{h(J_1 + 2J_2 + 4J_3)}{3}$ **ขันตอนที่** 10 **b** c ได้คำประมาณของ f = ||f(x<sub>1</sub>,x<sub>2</sub>,  $\text{dx}_1 \approx$ 

<u>ตารางที่ ข1.</u> การทดสอบสมมติฐานเกี่ยวกับผลต่างของ ARL ประชากร (µ<sub>RL</sub>) ระหว่าง 2 แผนภูมิควบคุมแบบจับคู่ ที่ระดับความเชื่อมั่น 95% จำแนกตามระดับการเปลี่ยนแปลง ของค่าเฉลี่ยทั้ง  $\mathrm{X}_{1}$ และ $\mathrm{X}_{2}$  เมื่อค่าสัมประสิทธิสหสัมพันธ์ ( $\rho$ ) เท่ากับ 0

 $\left\vert \cdot \right\vert$  $\sim$ 

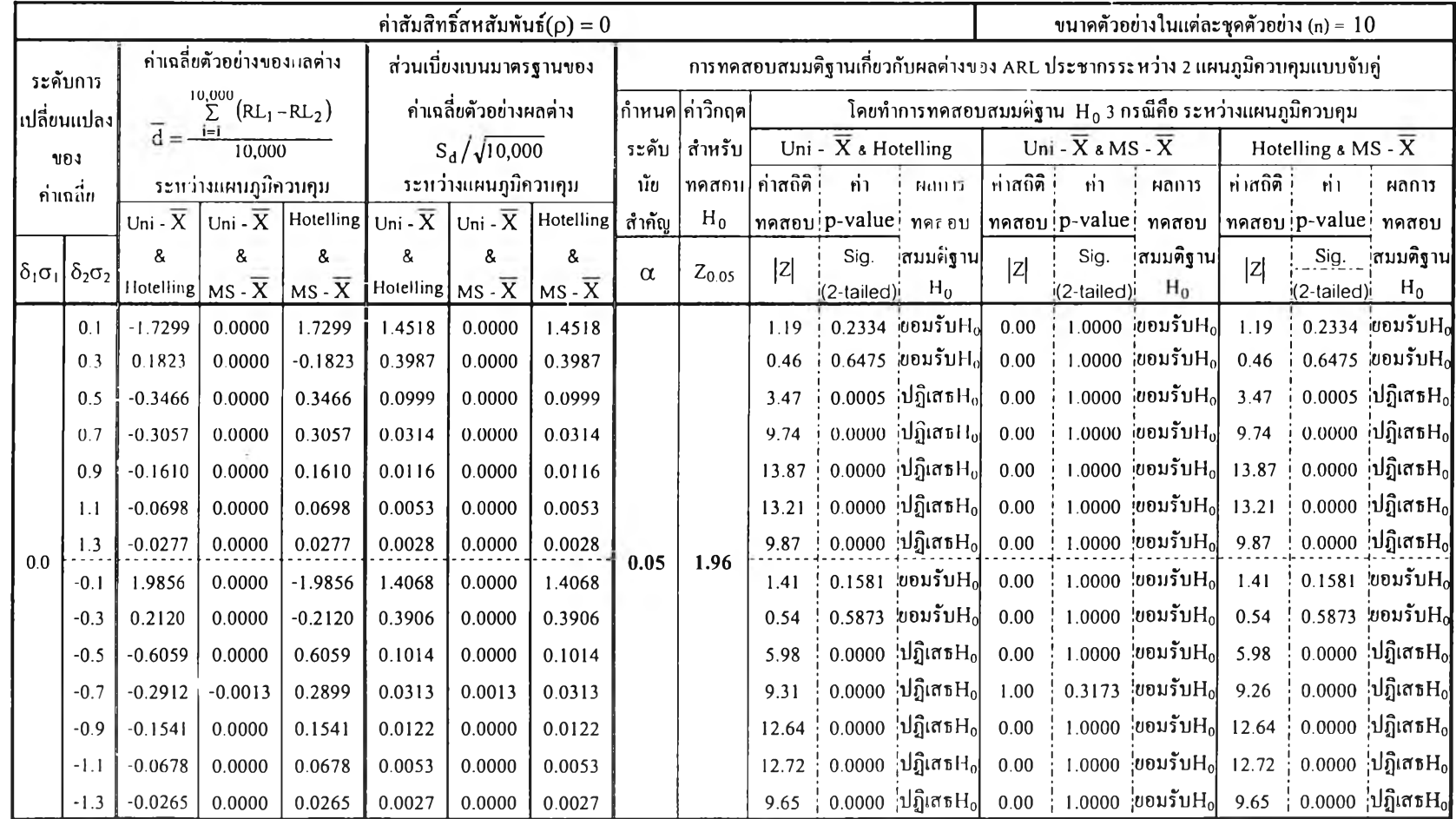

 $08$ 

## <u>ตารางที่ ข1.</u> (ต่อ)

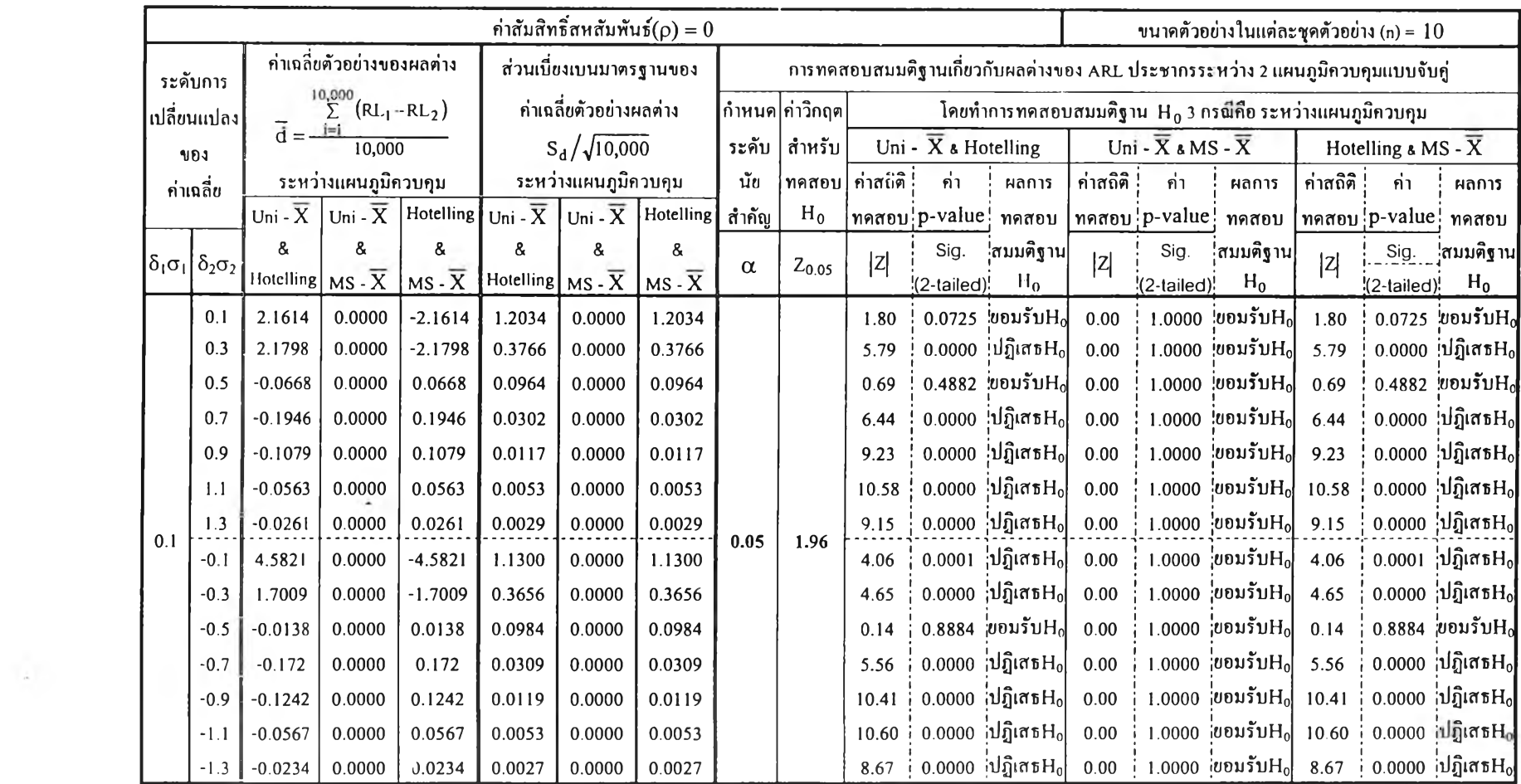

### <u>ตารางที่ ข1.</u> (ต่อ)

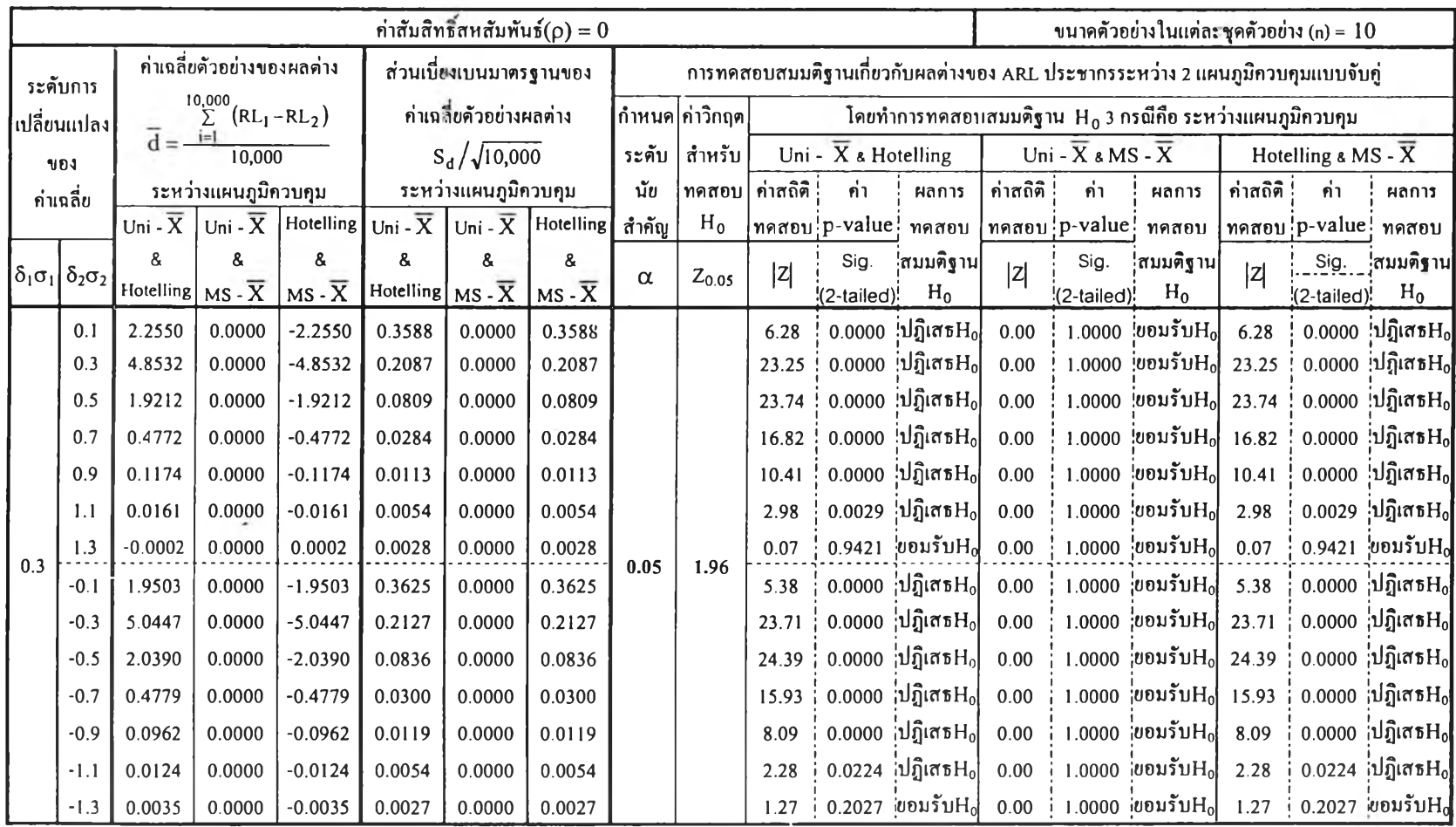

## <u>ตารางที่ ข1.</u> (ต่อ)

 $\mathcal{L}(\mathbf{m}^{\prime})$  $\alpha_{\rm A}$ 

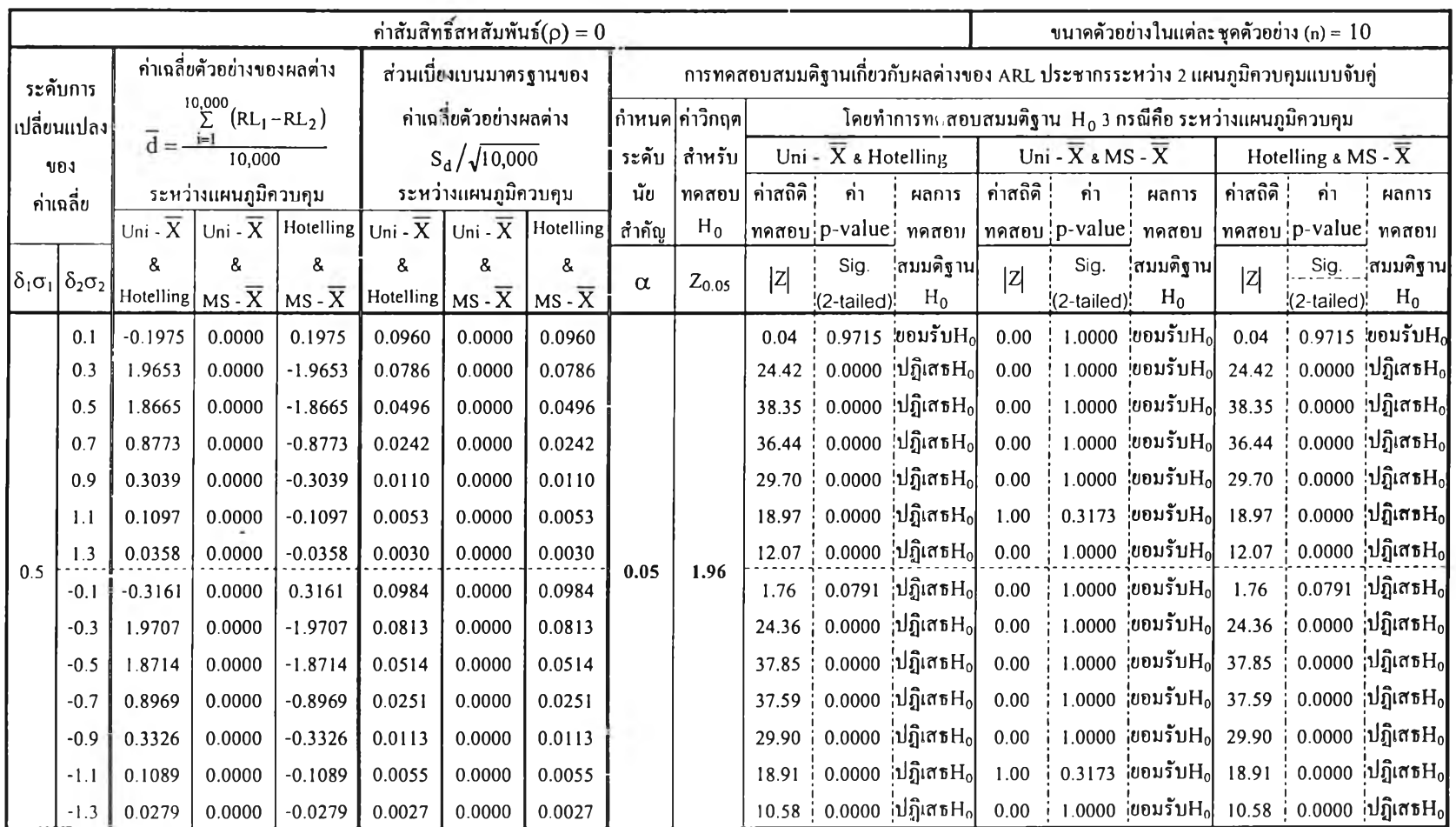

### ตารางที่ ข!. (ต่อ)

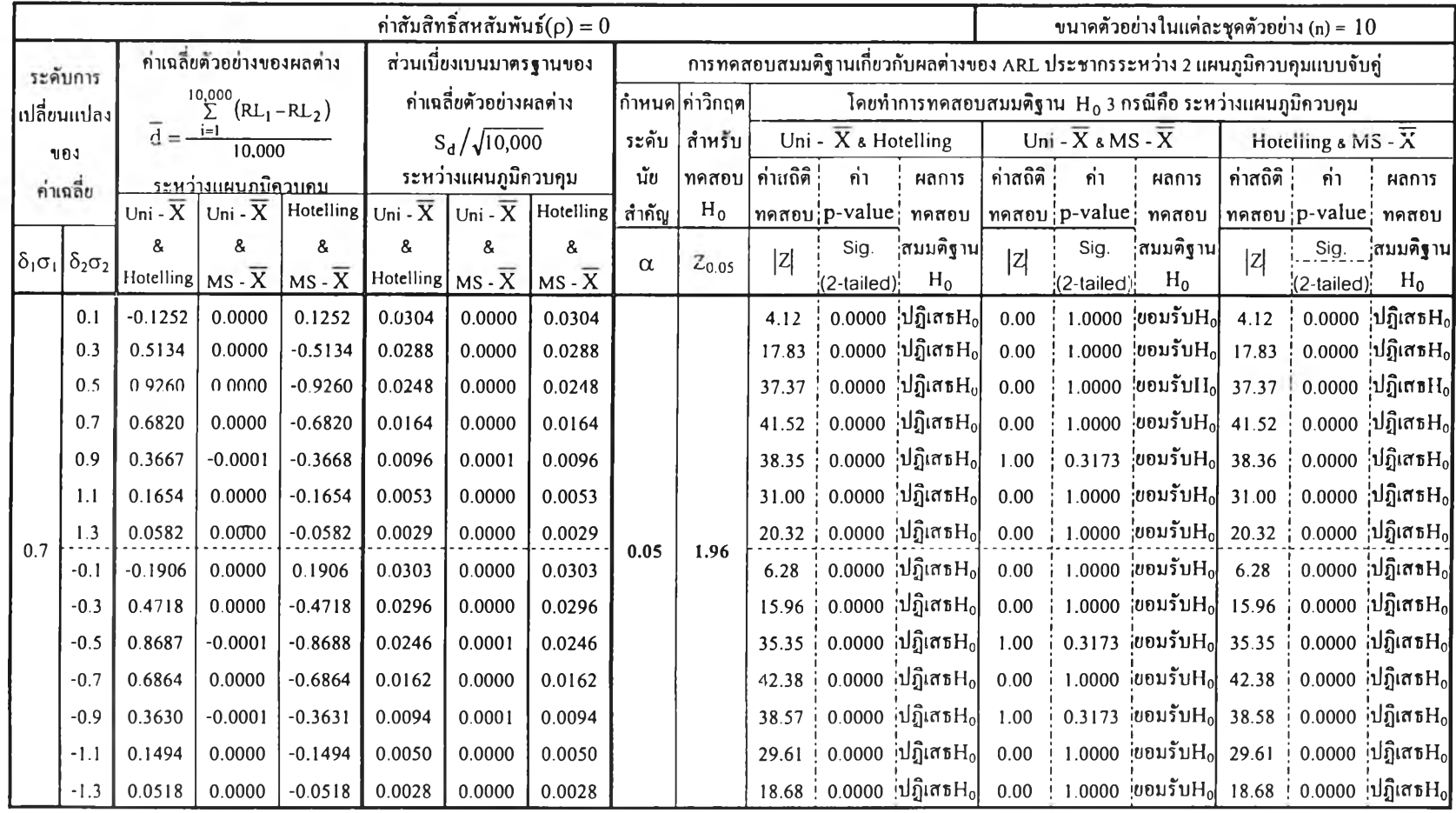

ตารางที่ ข**2.** การทดสอบสมมติฐานเกี่ยวกับผลต่างของ **A R L** ประชากร ระหว่าง **2** แผนภูมิควบคุมแบบจับภู่ ที่ระดับความเชื่อมั่น **95%** จำแนกตามระดับการเปลี่ยนแปลง ของค่าเฉลี่ยทั้ง  $\boldsymbol{\mathrm{X}}_{1}$ และ  $\boldsymbol{\mathrm{X}}_{2}$  เมื่อค่าสัมประสิทธิ์สหสัมพันธ์ ( $\boldsymbol{\mathrm{\rho}}$ )เท่ากับ 0.5

|                    | ค่าสัมสิทธิ์สหสัมพันธ์ $(\rho) = 0.5$ |                                          |                            |                                     |                         |                                                   |                                            |          |                                                                                |              |                                  |                        | ขนาดตัวอย่างในแต่ละชุดตัวอย่าง (n) = $10$ |                                            |                                                      |                  |                                          |                        |                           |
|--------------------|---------------------------------------|------------------------------------------|----------------------------|-------------------------------------|-------------------------|---------------------------------------------------|--------------------------------------------|----------|--------------------------------------------------------------------------------|--------------|----------------------------------|------------------------|-------------------------------------------|--------------------------------------------|------------------------------------------------------|------------------|------------------------------------------|------------------------|---------------------------|
|                    | ระดับการ                              |                                          | ก่าเฉลี่ยตัวอย่างของผลต่าง |                                     | ส่วนเบียงเบนมาตรฐานของ  |                                                   |                                            |          | การทดสอบสมมติฐานเกี่ยวกับผลต่างของ ARL ประชากรระหว่าง 2 แผนภูมิควบคุมแบบจับกู่ |              |                                  |                        |                                           |                                            |                                                      |                  |                                          |                        |                           |
| เปลี่ยนแปลง<br>ของ |                                       | $^{10,000}_{\Sigma}$<br>$(KL_1 - RL_2)$  |                            |                                     | ผลต่างก่าเฉลี่ยตัวอย่าง |                                                   |                                            |          | ่กำหนด∣่ก่าวิกฤต<br>โคยทำการทคสอบสมมติฐาน $H_0$ 3 กรณีกือ ระหว่างแผนภูมิควบคุม |              |                                  |                        |                                           |                                            |                                                      |                  |                                          |                        |                           |
|                    |                                       | $\overline{d} = \frac{i=1}{i}$<br>10.000 |                            |                                     | $S_d / \sqrt{10,000}$   |                                                   |                                            | ระคับ    | สำหรับ                                                                         |              | Uni - $\overline{X}$ & Hotelling |                        |                                           | Uni - $\overline{X}$ & MS - $\overline{X}$ |                                                      |                  | Hotelling $\epsilon$ MS - $\overline{X}$ |                        |                           |
| ค่าเฉลี่ย          |                                       | <u>ระหว่างแผนภมิควบคม</u>                |                            |                                     | ระหว่างแผนภูมิควบคุม    |                                                   |                                            | นัย      | ทคสอบ                                                                          | ้ ค่าสถิติ i | ี่กำ                             | ผลการ                  | ค่าสถิติ                                  | ้กำ                                        | ผลการ                                                | ค่าสถิติ         | ี่กำ                                     | ผลการ                  |                           |
|                    |                                       | Uni - $\overline{X}$                     | Uni - $\overline{X}$       | Hotelling $U_{ni}$ - $\overline{X}$ |                         |                                                   | $  \text{Uni - } \overline{X}  $ Hotelling | สำคัญ    | $H_0$                                                                          |              |                                  | ทคสอบip-valuei ทคสอบ   |                                           |                                            | nคสอบ p-value กคสอบ                                  |                  | ทคสอบ ip-valuei ทคสอบ                    |                        |                           |
|                    | $\delta_1\sigma_1\delta_2\sigma_2$    | &                                        | &                          | &                                   | &                       | 8                                                 | &                                          | $\alpha$ | $Z_{0.05}$                                                                     | z            | Sig.                             | ำสมมติฐาน              | z                                         | Sig.                                       | ำสมมติฐาน                                            | z                | Sig.                                     | ำสมมติฐาน              |                           |
|                    |                                       | Hotelling $MS - \overline{X}$            |                            | $MS - \overline{X}$                 |                         | Hotelling $MS - \overline{X}$ MS - $\overline{X}$ |                                            |          |                                                                                |              | (2-tailed);                      | $H_0$                  |                                           | $(2-tailed)$                               | $H_0$                                                |                  | (2-tailed)                               | $H_0$                  |                           |
|                    | 0.1                                   | $-1.7299$                                | 0.0000                     | 1.7299                              | 1.4518                  | 0.0000                                            | 1.4518                                     |          |                                                                                | 1.19         |                                  | $0.2334$ ขอบรับ $H_0$  | 0.00                                      |                                            | 1.0000 <i>ย</i> ุกบรับH <sub>o</sub> l               | 1.19             | 0.2334                                   | ็ขอมรับH <sub>a</sub>  |                           |
|                    | 0.3                                   | 0.1823                                   | 0.0000                     | $-0.1823$                           | 0.3987                  | 0.0000                                            | 0.3987                                     |          |                                                                                | 0.46         |                                  | $0.6475$ ขอมรับ $H_0$  | 0.00                                      | 1.0000                                     | $\frac{1}{2}$ ยอมรับ $\mathrm{H}_0$                  | 0.46             | 0.6475                                   | $ v$ อมรับ $\rm H_{0}$ |                           |
|                    | 0.5                                   | $-0.3466$                                | 0.0000                     | 0.3466                              | 0.0999                  | 0.0000                                            | 0.0999                                     |          |                                                                                | 3.47         |                                  | 0.0005 :ปฏิเสธ $H_0$   | 0.00                                      |                                            | 1.0000 <i>ย</i> อมรับH <sub>o</sub>                  | 3.47             | 0.0005                                   | $ 1$ ฎิเสธ $H_0$       |                           |
|                    | 0.7                                   | $-0.3057$                                | 0.0000                     | 0.3057                              | 0.0314                  | 0.0000                                            | 0.0314                                     |          |                                                                                | 9.74         |                                  | 0.0000 ปฏิเสธ $H_0$    | 0.00                                      | 1.0000                                     | $ $ ยอมรับ $H_0$                                     | 9.74             | 0.0000                                   | $ u\ $ เสธ $H_0$       |                           |
|                    | 0.9                                   | $-0.1610$                                | 0.0000                     | 0.1610                              | 0.0116                  | 0.0000                                            | 0.0116                                     |          |                                                                                |              | 13.87                            |                        | 0.0000 ปฏิเสธ $H_0$                       | 0.00                                       | 1.0000                                               | $ $ ยอมรับ $H_0$ | 13.87                                    | 0.0000                 | $\beta$ ปฏิเสธ $\rm{H_0}$ |
|                    | 1.1                                   | $-0.0698$                                | 0.0000                     | 0.0698                              | 0.0053                  | 0.0000                                            | 0.0053                                     |          |                                                                                |              | 13.21                            |                        | 0.0000 เปฏิเสธ $H_0$                      | 0.00                                       | 1.0000                                               | $ v$ อมรับ $H_0$ | 13.21                                    |                        | 0.0000 เปฏิเสธ $H_0$      |
| 0.0                | 1.3                                   | $-0.0277$                                | 0.0000                     | 0.0277                              | 0.0028                  | 0.0000                                            | 0.0028                                     |          |                                                                                | 9.87         |                                  | $0.0000$ ปฏิเสธ $H_0$  | 0.00                                      |                                            | $1.0000$ $iv$ <sup>U</sup> $v$ <sup>I</sup> $H_0$    | 9.87             |                                          | 0.0000 ปฏิเสธ $H_0$    |                           |
|                    | $-0.1$                                | 1.9856                                   | 0.0000                     | $-1.9856$                           | 1.4068                  | 0.0000                                            | 1.4068                                     | 0.05     | 1.96                                                                           | 1.41         | 0.1581                           | $\omega$ อมรับ $H_0$   | 0.00                                      | 1.0000                                     | $ $ ยอมรับ $H_0$                                     | 1.41             | 0.1581                                   | ี่ขอมรับH <sub>o</sub> |                           |
|                    | $-0.3$                                | 0.2120                                   | 0.0000                     | $-0.2120$                           | 0.3906                  | 0.0000                                            | 0.3906                                     |          |                                                                                | 0.54         |                                  | 0.5873 ปฏิเสธ $H_0$    | 0.00                                      | 1.0000                                     | $ $ ยอมรับ $H_0$                                     | 0.54             |                                          | 0.5873 ขอมรับ $H_0$    |                           |
|                    | $-0.5$                                | $-0.6059$                                | 0.0000                     | 0.6059                              | 0.1014                  | 0.0000                                            | 0.1014                                     |          |                                                                                | 5.98         |                                  | $0.0000$ เปฏิเสธ $H_0$ | 0.00                                      |                                            | 1.0000 $ v$ ousuH <sub>o</sub>                       | 5.98             |                                          | $0.0000$ เปฏิเสธ $H_0$ |                           |
|                    | $-0.7$                                | $-0.2912$                                | $-0.0013$                  | 0.2899                              | 0.0313                  | 0.0013                                            | 0.0313                                     |          |                                                                                | 9.31         |                                  | 0.0000 ปฏิเสธ $H_0$    | 1.00                                      |                                            | 0.3173 $ v$ <sup>01</sup> $\sim$ H <sub>0</sub> $ v$ | 9.26             |                                          | $0.0000$ ปฏิเสธ $H_0$  |                           |
|                    | $-0.9$                                | $-0.1541$                                | 0.0000                     | 0.1541                              | 0.0122                  | 0.0000                                            | 0.0122                                     |          |                                                                                | 12.64        |                                  | 0.0000 ปฏิเสธ $H_0$    | 0.00                                      | 1.0000                                     | $ v$ อมรับ $H_0$                                     | 12.64            |                                          | 0.0000 :ปฏิเสธ $H_0$   |                           |
|                    | $-1.1$                                | $-0.0678$                                | 0.0000                     | 0.0678                              | 0.0053                  | 0.0000                                            | 0.0053                                     |          |                                                                                | 12.72        |                                  | 0.0000 ปฏิเสธ $H_0$    | 0.00                                      | 1.0000                                     | $ v$ อมรับ $H_0 $                                    | 12.72            |                                          | 0.0000 ปฏิเสธ $H_0$    |                           |
|                    | $-1.3$                                | $-0.0265$                                | 0.0000                     | 0.0265                              | 0.0027                  | 0.0000                                            | 0.0027                                     |          |                                                                                | 9.65         |                                  | $0.0000$ ปฏิเสธ $H_0$  | 0.00                                      |                                            | 1.0000 0015UH <sub>0</sub>                           | 9.65             |                                          | 0.0000 ปฏิเสธ $H_0$    |                           |

### ตารางที่ ข2. (ต่อ)

 $\tilde{\psi}$ ÷.

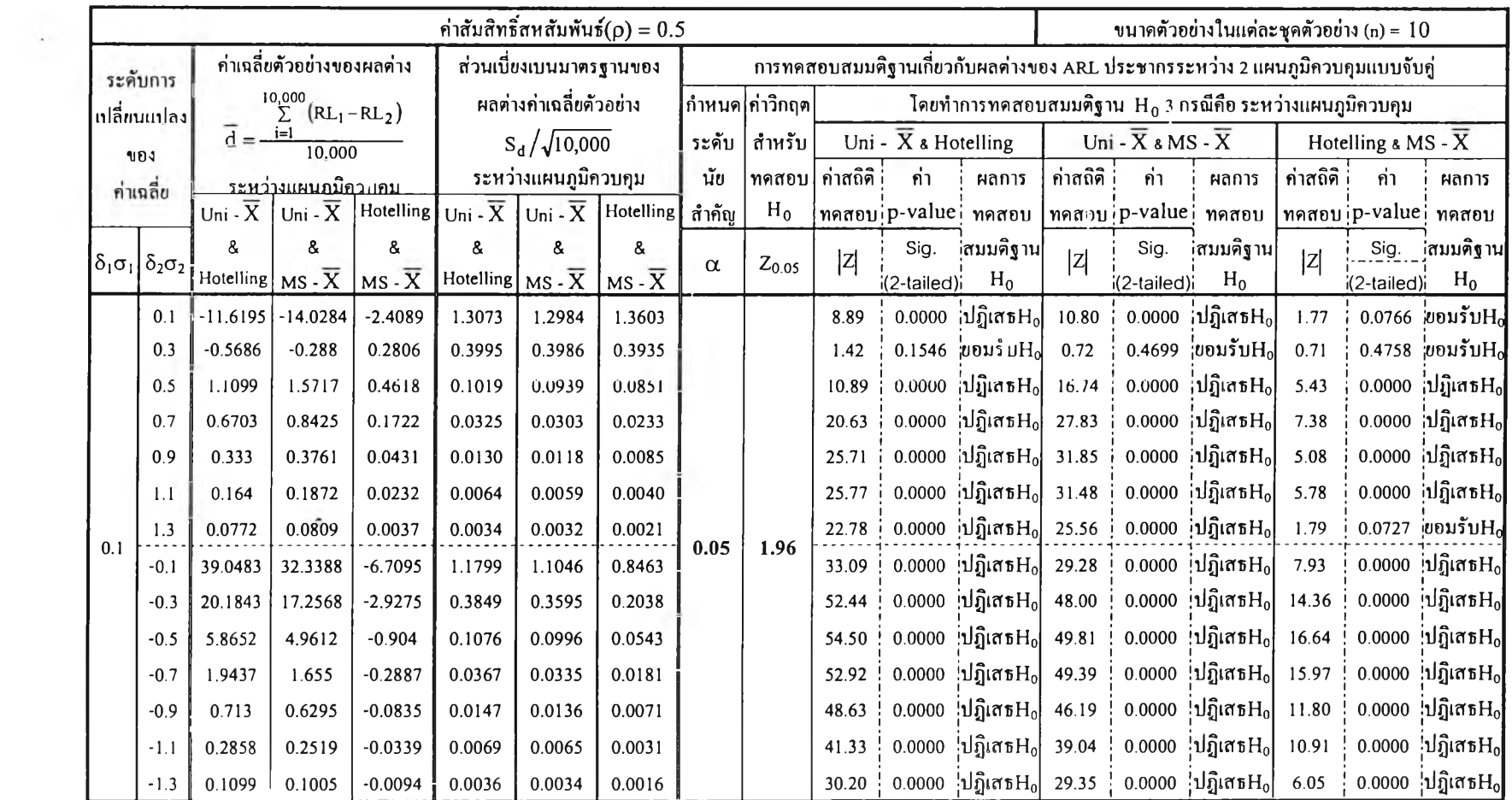

## ตารางที่ ข2. (ต่อ)

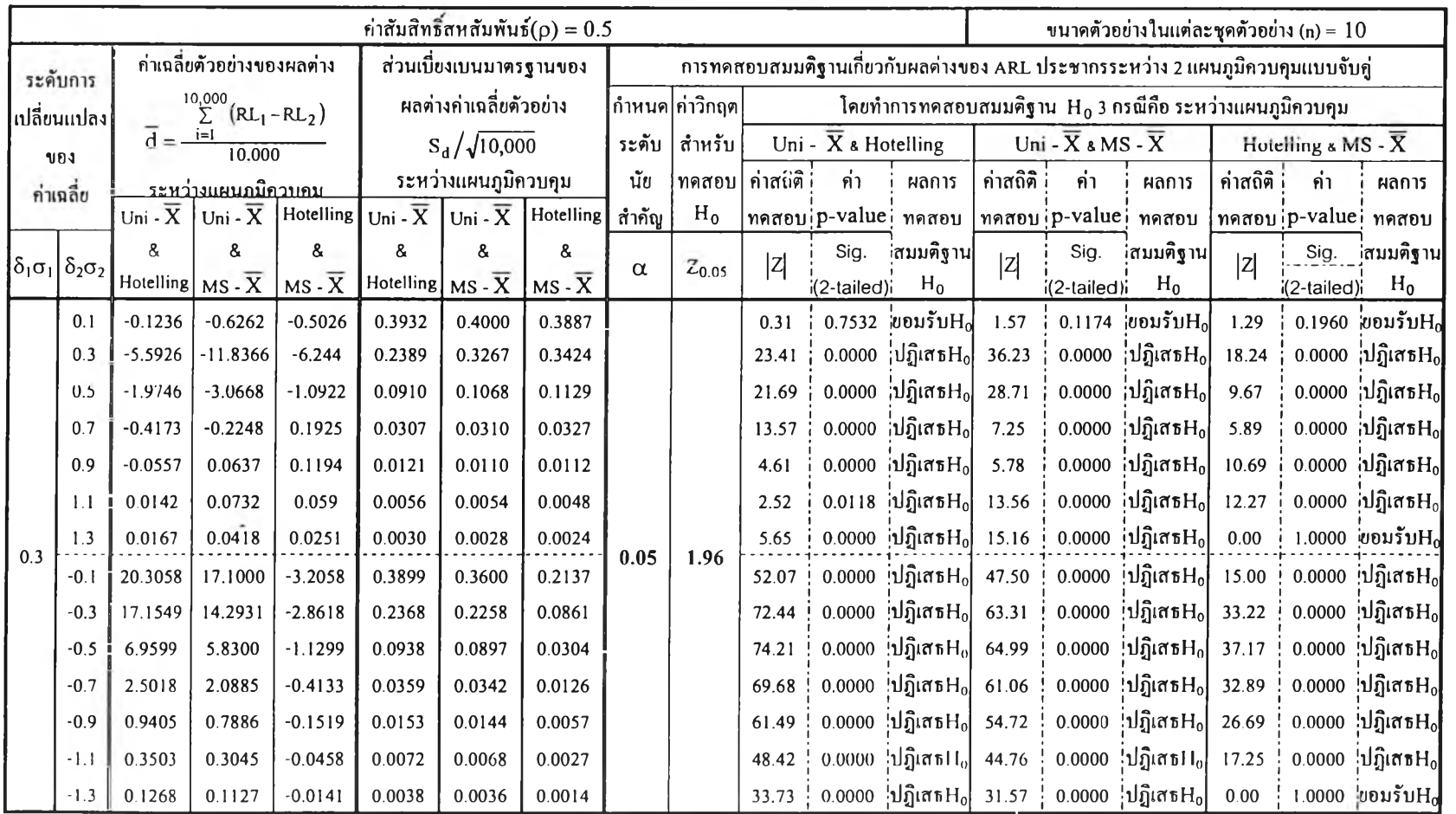

### ตารางที่ ข2. (ต่อ)

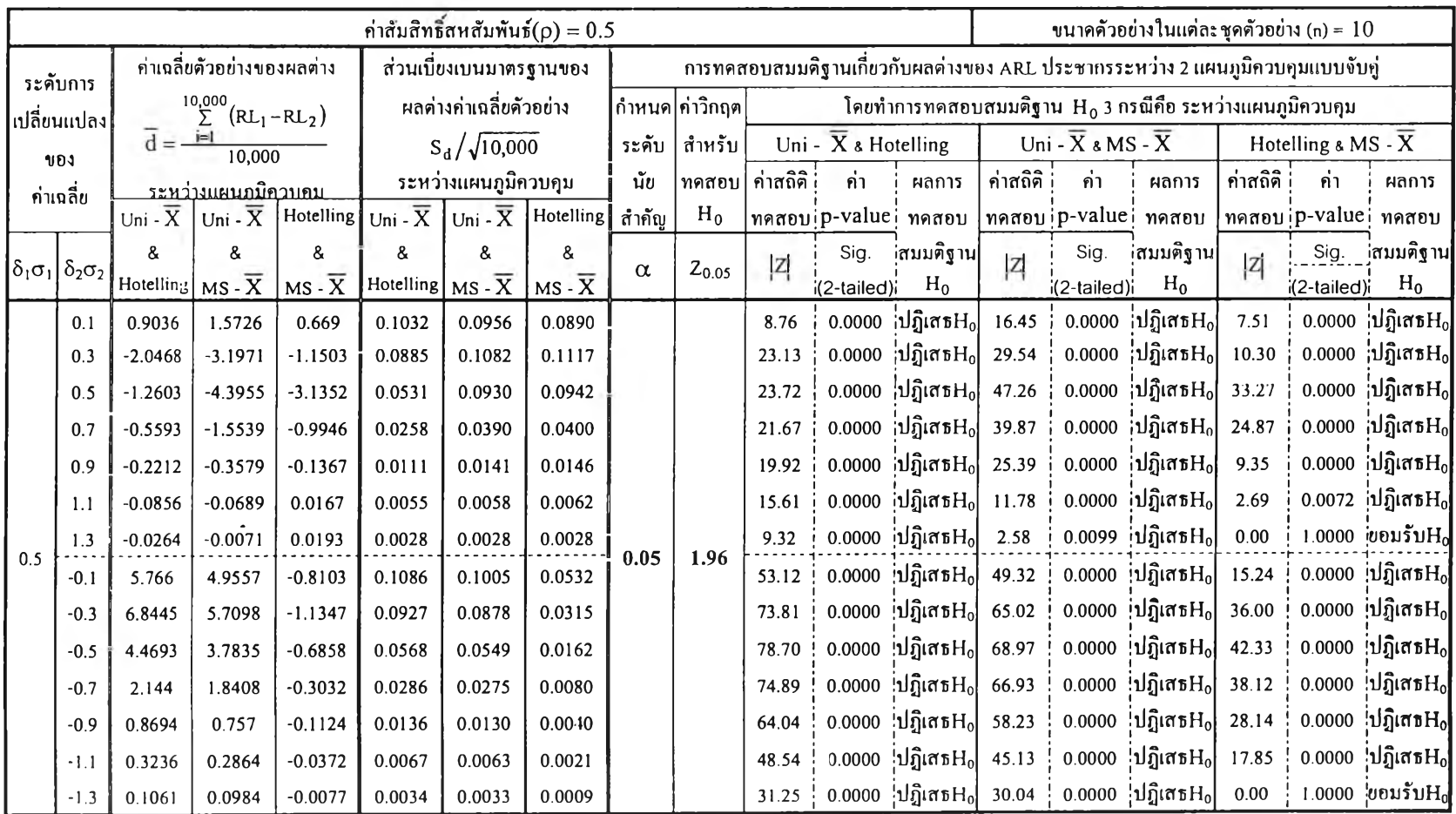

#### คารางที่ ข2. (ต่อ)

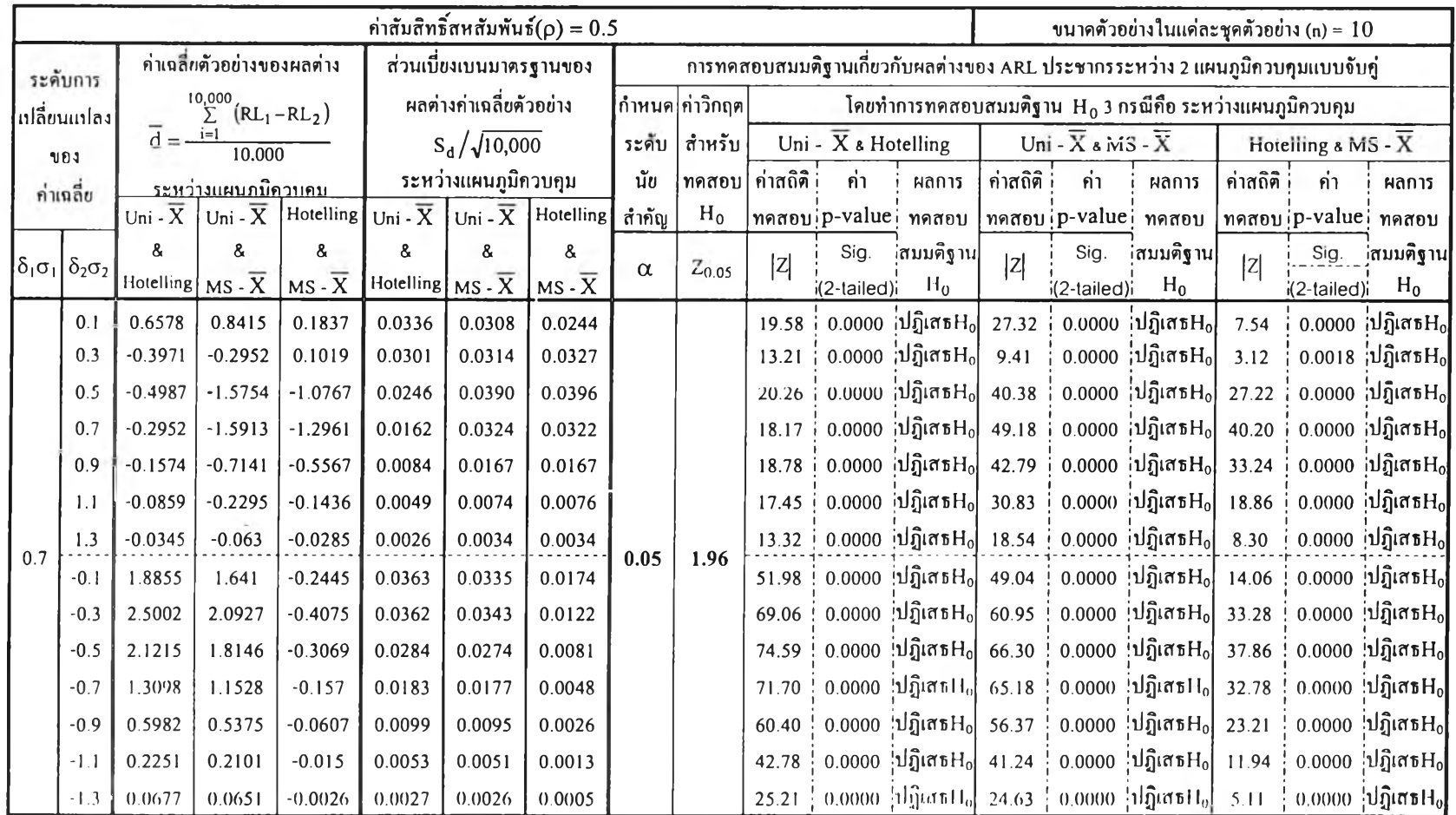

<u>ตารางที่ ข3.</u> การทดสอบสมมติฐานเกี่ยวกับผลต่างของ ARL ประชากร (μ<sub>RL</sub>) ระหว่าง 2 แผนภูมิควบคุมแบบจับกู่ ที่ระดับความเชื่อมั่น 95% จำแนกตามระดับการเปลี่ยนแปลง ของค่าเฉลี่ยทั้ง  $X_1$ และ  $X_2$  เมื่อค่าสัมประสิทธิ์สหสัมพันธ์ (p) เท่ากับ -0.5

| ค่าสัมสิทธิ์สหสัมพันธ์ $(\rho) = -0.5$   |                                                         |                                                      |                      |                     |                                                   |        |                                                                         |                                                                                |                                                                                   |          |                                  | ขนาดตัวอย่างในแต่ละชุดตัวอย่าง (n) = 10               |                      |                                            |                                 |                      |                                 |                         |                                    |
|------------------------------------------|---------------------------------------------------------|------------------------------------------------------|----------------------|---------------------|---------------------------------------------------|--------|-------------------------------------------------------------------------|--------------------------------------------------------------------------------|-----------------------------------------------------------------------------------|----------|----------------------------------|-------------------------------------------------------|----------------------|--------------------------------------------|---------------------------------|----------------------|---------------------------------|-------------------------|------------------------------------|
|                                          | ระดับการ                                                | ค่าเฉลี่ยตัวอย่างของผลต่าง<br>ส่วนเบียงเบนมาตรฐานของ |                      |                     |                                                   |        |                                                                         | การทดสอบสมมติฐานเกี่ยวกับผลต่างของ ARL ประชากรระหว่าง 2 แผนภูมิควบคุมแบบจับคู่ |                                                                                   |          |                                  |                                                       |                      |                                            |                                 |                      |                                 |                         |                                    |
| ้เปลี่ยนแปลง <br><b>VOJ</b><br>ค่าเฉลี่ย |                                                         | $\sum_{\sum}^{19,000}$<br>$(RL_1 - RL_2)$            |                      |                     | ค่าเฉลี่ยตัวอย่างผลต่าง                           |        |                                                                         |                                                                                | ∣่กำหนด∣่ค่าวิกฤด∣่<br>โคยทำการทคสอบสมมติฐาน $H_0$ 3 กรณีคือ ระหว่างแผนภูมิควบคุม |          |                                  |                                                       |                      |                                            |                                 |                      |                                 |                         |                                    |
|                                          |                                                         | $d = \frac{i-1}{i}$<br>10,000                        |                      |                     | $S_d / \sqrt{10,000}$                             |        |                                                                         | ระดับ                                                                          | สำหรับ                                                                            |          | Uni - $\overline{X}$ & Hotelling |                                                       |                      | Uni - $\overline{X}$ & MS - $\overline{X}$ |                                 |                      | Hotelling & MS - $\overline{X}$ |                         |                                    |
|                                          |                                                         | <u>ระหว่างแผนภมิควบคม</u>                            |                      |                     | ระหว่างแผนภูมิควบคุม                              |        |                                                                         | นัย                                                                            | ทคสอบ                                                                             | ค่าสถิติ | คำ                               | ผลการ                                                 | ้ก่าสถิติ :          | ี่กำ                                       | ผลการ                           | ค่าสถิติ             | ้กำ                             | ผลการ                   |                                    |
|                                          |                                                         | Uni - $\overline{X}$                                 | Uni - $\overline{X}$ |                     |                                                   |        | Hotelling $\lfloor$ Uni - $\overline{X}$ Uni - $\overline{X}$ Hotelling | สำคัญ                                                                          | $H_0$                                                                             |          |                                  | ทคสอบ p-value ทคสอบ                                   |                      |                                            | ทคสอบ p-value ทคสอบ             |                      | ทคสอบ ip-value ทคสอบ            |                         |                                    |
|                                          | $\left \delta_{1}\sigma_{1}\right \delta_{2}\sigma_{2}$ |                                                      |                      | &                   | &                                                 |        | &                                                                       | $\alpha$                                                                       | $Z_{0.05}$                                                                        | Z        | Sig.                             | ้สมมติฐาน                                             | Z                    | Sig.                                       | ้¦สมมติฐาน                      | Z                    | Sig.                            | ำสมมติฐาน               |                                    |
|                                          |                                                         | Hotelling $MS - \overline{X}$                        |                      | $MS - \overline{X}$ | Hotelling $MS - \overline{X}$ MS - $\overline{X}$ |        |                                                                         |                                                                                |                                                                                   |          | (2-tailed)                       | $H_0$                                                 |                      | $(2$ -tailed) $)$                          | $H_0$                           |                      | (2-tailed)                      | $H_0$                   |                                    |
|                                          | 0.1                                                     | 8.7788                                               | 10.3012              | 1.5224              | 1.4711                                            | 1.4175 | 1.3472                                                                  |                                                                                |                                                                                   | 5.97     |                                  | $0.0000$ เปฏิเสธ $H_0$                                | 7.27                 |                                            | $0.0000$ ;่า!กิเสธ $H_0$        | 113                  |                                 | $0.2585$ ขอมรับ $Hc$    |                                    |
|                                          | 0.3                                                     | 11.6704                                              | 10.3339              | $-1.3365$           | 0.4088                                            | 0.3824 | 0.3019                                                                  |                                                                                |                                                                                   | 28.55    |                                  | $0.0000$ ปฏิเสธ $H_0$                                 | 27.02                |                                            | 0.0000 ปฏิเสธ $H_0$             | 4.43                 |                                 | $0.0000$ ปฏิเสธ $H_0$   |                                    |
|                                          | 0.5                                                     | 3.6052                                               | 3.4546               | $-0.1506$           | 0.1038                                            | 0.0957 | 0.0691                                                                  |                                                                                |                                                                                   | 34.74    |                                  | 0.0000 :ปฏิเสธ $H_0$                                  | 36.08                |                                            | 0.0000 :ปฏิเสธ $H_0$            | 2.18                 |                                 | $0.0294$ ปฏิเสธ $H_0$   |                                    |
|                                          | 0.7                                                     | 1.3190                                               | 1.2684               | $-0.0506$           | 0.0344                                            | 0.0321 | 0.0203                                                                  |                                                                                |                                                                                   | 38.29    |                                  | 0.0000 ปฏิเสธ $H_0$                                   | 39.56                |                                            | 0.0000 ปฏิเสธ $H_0$             | 2.49                 |                                 | $0.0126$ ;่ปฏิเสธ $H_0$ |                                    |
|                                          | 0.9                                                     | 0.5300                                               | 0.5L16               | $-0.0184$           | 0.0136                                            | 0.0128 | 0.0075                                                                  |                                                                                |                                                                                   | 39.09    |                                  | 0.0000 ปฏิเสธ $H_0$                                   | 40.05                |                                            | 0.0000 ปฏิเสธ $H_0$             | 2.46                 |                                 | 0.0140 iปฏิเสธ $H_0$    |                                    |
|                                          | 1.1                                                     | 0.2295                                               | 0.2172               | $-0.0123$           | 0.0068                                            | 0.0062 | 0.0036                                                                  |                                                                                |                                                                                   |          | 33.97                            |                                                       | 0.0000 เปฏิเสธ $H_0$ | 34.88                                      |                                 | 0.0000 iปฏิเสธ $H_0$ | 3.39                            | 0.0007                  | $\mathbf{h}$ ปฏิเสธ $\mathbf{H_0}$ |
|                                          | 1.3                                                     | 0.1002                                               | 0.0931               | $-0.0071$           | 0.0036                                            | 0.0034 | 0.0017                                                                  |                                                                                |                                                                                   | 27.92    |                                  | $0.0000$ ปฏิเสธ $H_0$                                 | 27.69                |                                            | 0.0000 ปฏิเสธ $H_0$             | 4.15                 |                                 | 0.0000 ปฏิเสธ $H_0$     |                                    |
| 0.0                                      | $-0.1$                                                  | 13.3008                                              | 10.1641              | $-3.1367$           | 1.5066                                            | 1.4367 | 1.3447                                                                  | 0.05                                                                           | 1.96                                                                              | 8.83     |                                  | 0.0000 ปฏิเสธ $H_0$                                   | 7.07                 |                                            | $0.0000$ ปฏิเสธ $H_0$           | 2.33                 |                                 | $0.0197$ ปฏิเสธ $H_0$   |                                    |
|                                          | $-0.3$                                                  | 11.7314                                              | 10.8937              | $-0.8377$           | 0.4124                                            | 0.3801 | 0.2996                                                                  |                                                                                |                                                                                   | 28.44    |                                  | $0.0000$ ปฏิเสธ $H_0$                                 | 28.66                |                                            | 0.0000 ปฏิเสธ $H_0$             | 2.80                 |                                 | $0.0052$ iปฏิเสธ $H_0$  |                                    |
|                                          | $-0.5$                                                  | 3.8116                                               | 3.6665               | $-0.1451$           | 0.1089                                            | 0.1008 | 0.0683                                                                  |                                                                                |                                                                                   | 35.01    |                                  | $0.0000$ ปฏิเสธ $H_0$                                 | 36.38                |                                            | $0.0000$ !ปฏิเสธ $H_0$          | 2.12                 |                                 | $0.0337$ iุปฏิเสธ $H_0$ |                                    |
|                                          | $-0.7$                                                  | 1.4000                                               | 1.3498               | $-0.0502$           | 0.0356                                            | 0.0327 | 0.0208                                                                  |                                                                                |                                                                                   | 39.29    |                                  | 0.0000 ปฏิเสธ $H_0$                                   | 41.24                |                                            | $0.0000$ !ปฏิเสธ $H_0$          | 2.41                 |                                 | 0.0159 เปฏิเสธ $H_0$    |                                    |
|                                          | $-0.9$                                                  | 0.5351                                               | 0.5166               | $-0.0185$           | 0.0144                                            | 0.0131 | 0.0082                                                                  |                                                                                |                                                                                   | 37.06    |                                  | 0.0000 :ปฏิเสธ $H_0$                                  | 39.45                |                                            | $0.0000$ !ปฏิเสธ $H_0$          | 2.26                 |                                 | $0.0240$ :ปฏิเสธ $H_0$  |                                    |
|                                          | $-1.1$                                                  | 0.2407                                               | 0.2268               | $-0.0139$           | 0.0067                                            | 0.0062 | 0.0034                                                                  |                                                                                |                                                                                   | 36.01    |                                  | $0.0000$ :ปฏิเสธ $H_0$                                | 36.82                |                                            | $0.0000$ !ปฏิเสธ $H_0$          | 4.09                 |                                 | $0.0000$ ปฏิเสธ $H_0$   |                                    |
|                                          | $-1.3$                                                  | 0.0946                                               | 0.0893               | $-0.0053$           | 0.0036                                            | 0.0034 | 0.0017                                                                  |                                                                                |                                                                                   | 26.50    |                                  | 0.0000 $ 1\rangle$ $ 3 $ (atil <sub>o</sub> 26.29 $ $ |                      |                                            | $0.0000$  ปฏิเสธ11 <sub>0</sub> | 3.20                 |                                 | $0.0014$ ปฏิเสธ $H_0$   |                                    |

#### <u>ตารางที่ ข3.</u> (ต่อ)

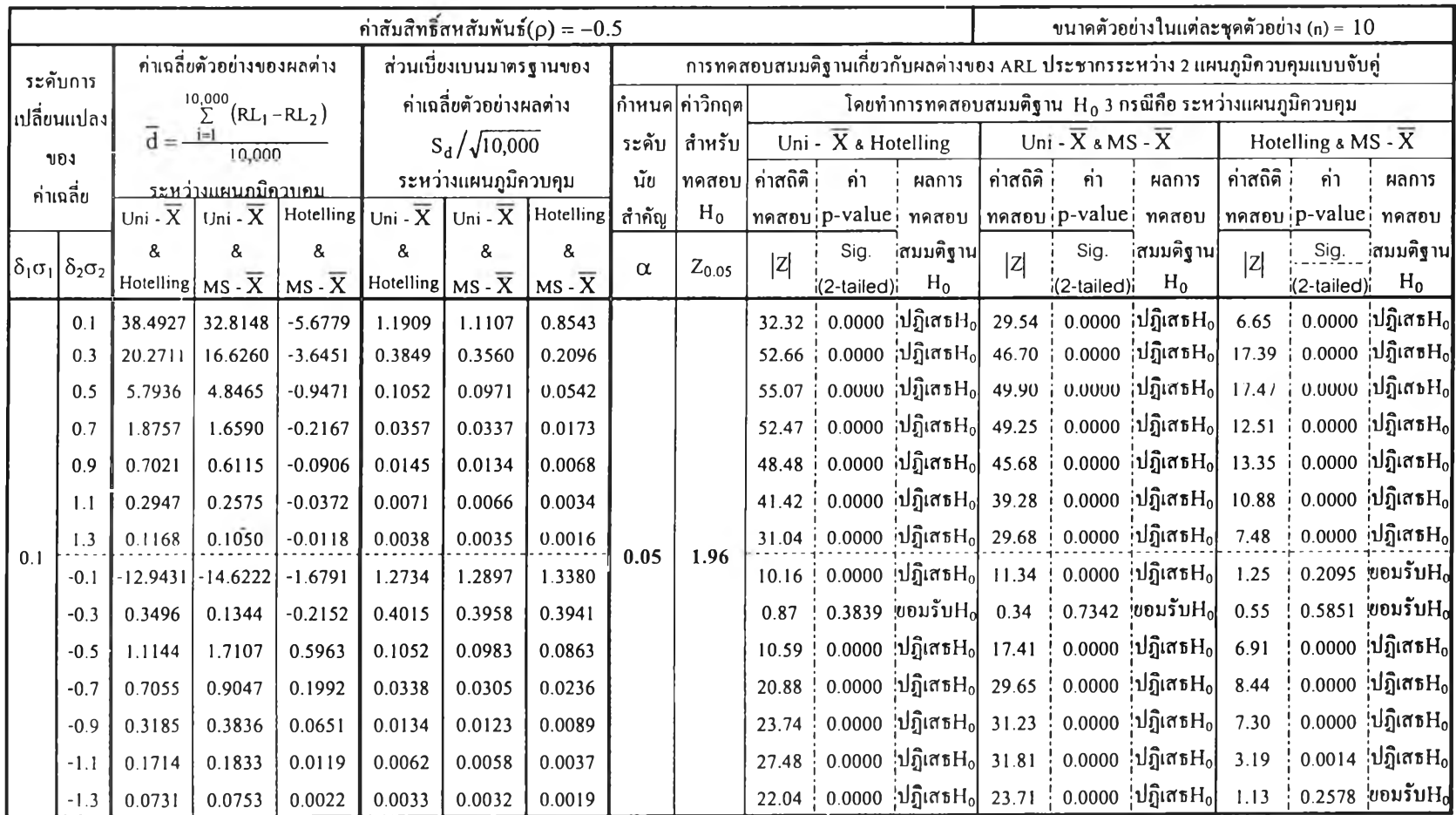

## ตารางที่ ข3. (ต่อ)

 $\left\langle \left[ \left[ \left[ \Phi \right] \right] \right] \right\rangle$ 

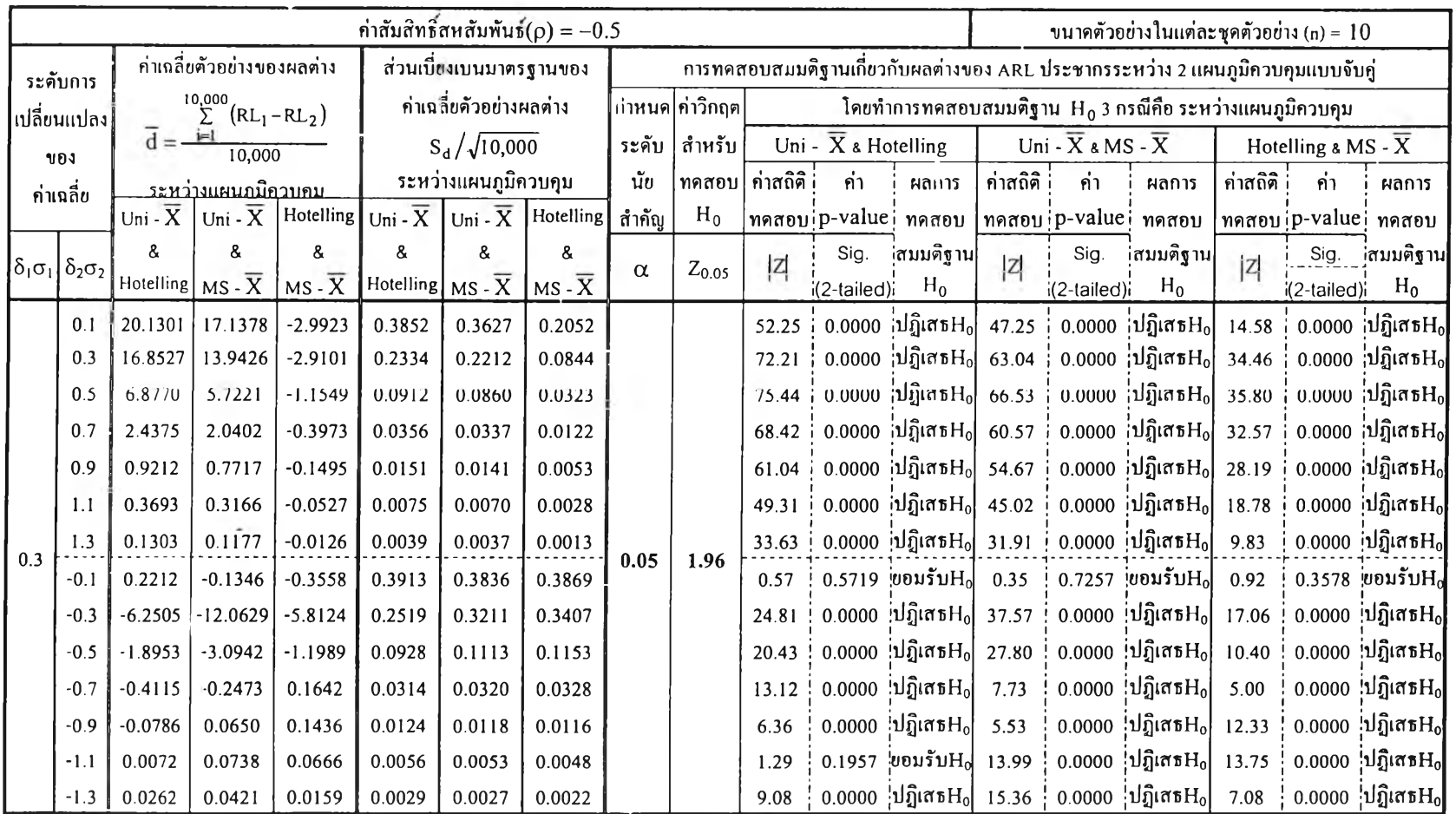

## ตารางที่ ข3. (ต่อ)

 $\sim 100$ 

 $\frac{1}{\alpha}$  .

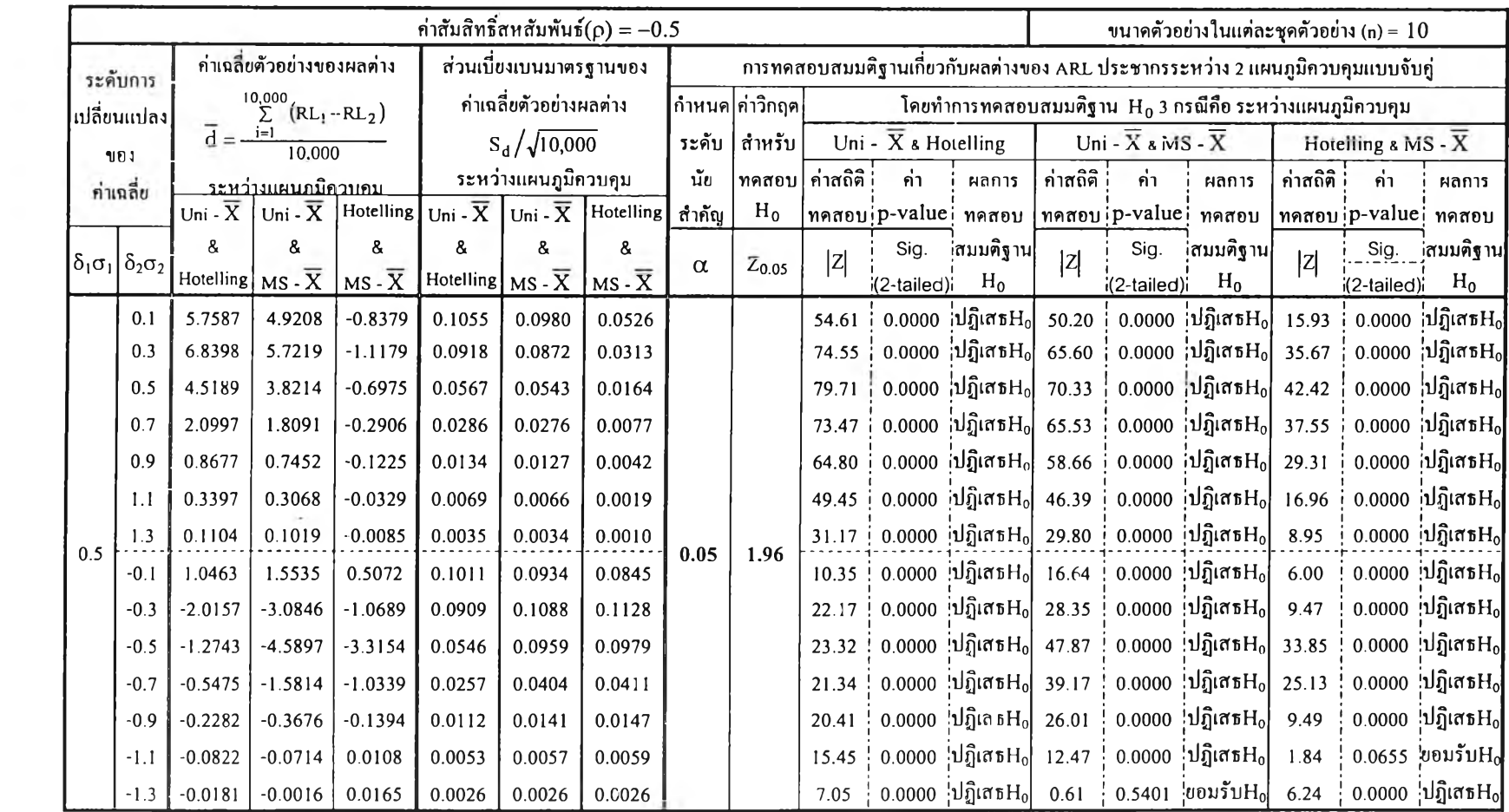

### **ตารางที่ ข3. (ต่อ)**

 $\omega_c$ 

 $\alpha$  $\mathcal{L}_{\mathcal{G}}$ 

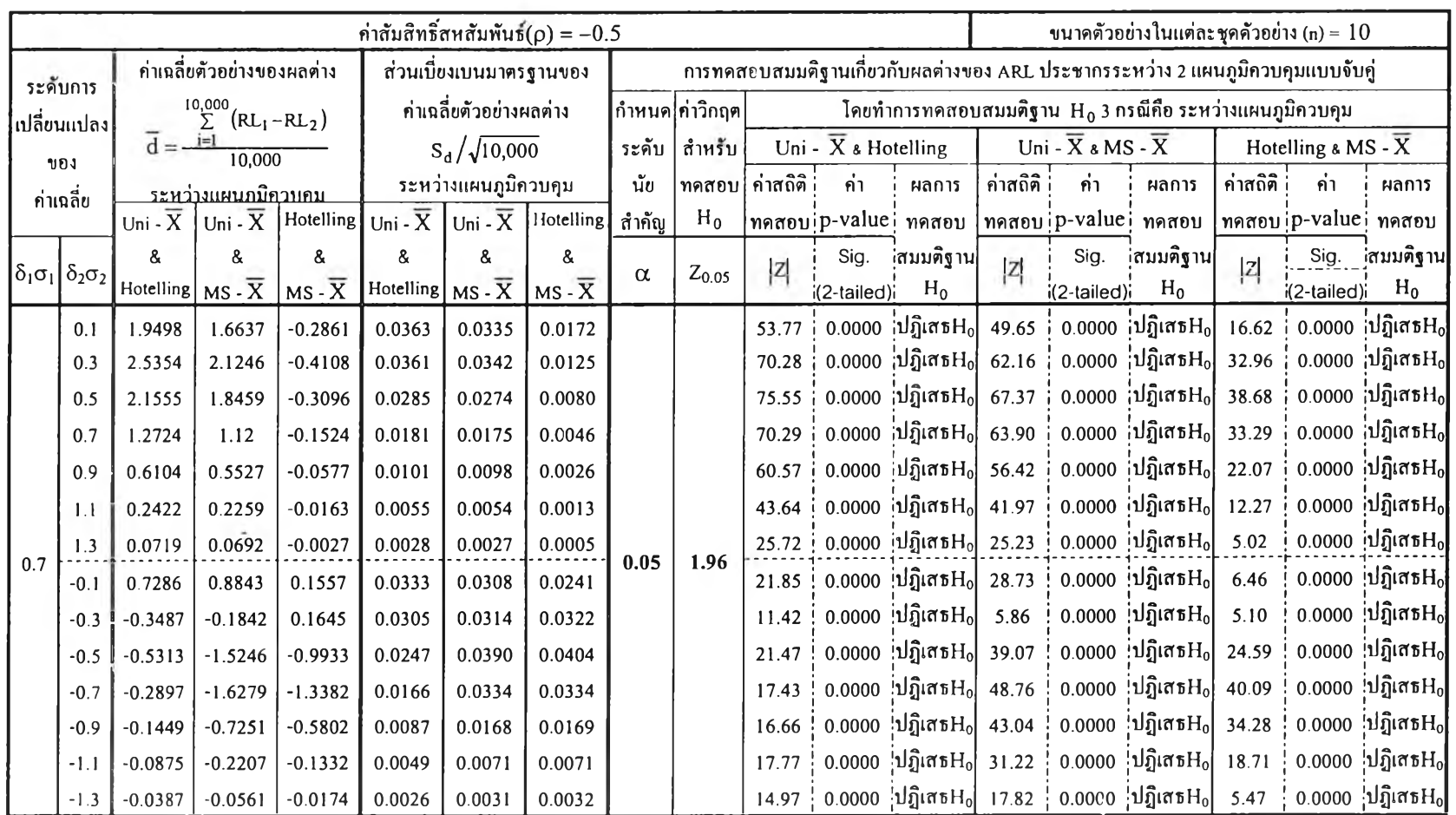

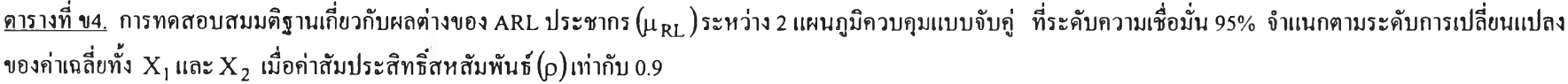

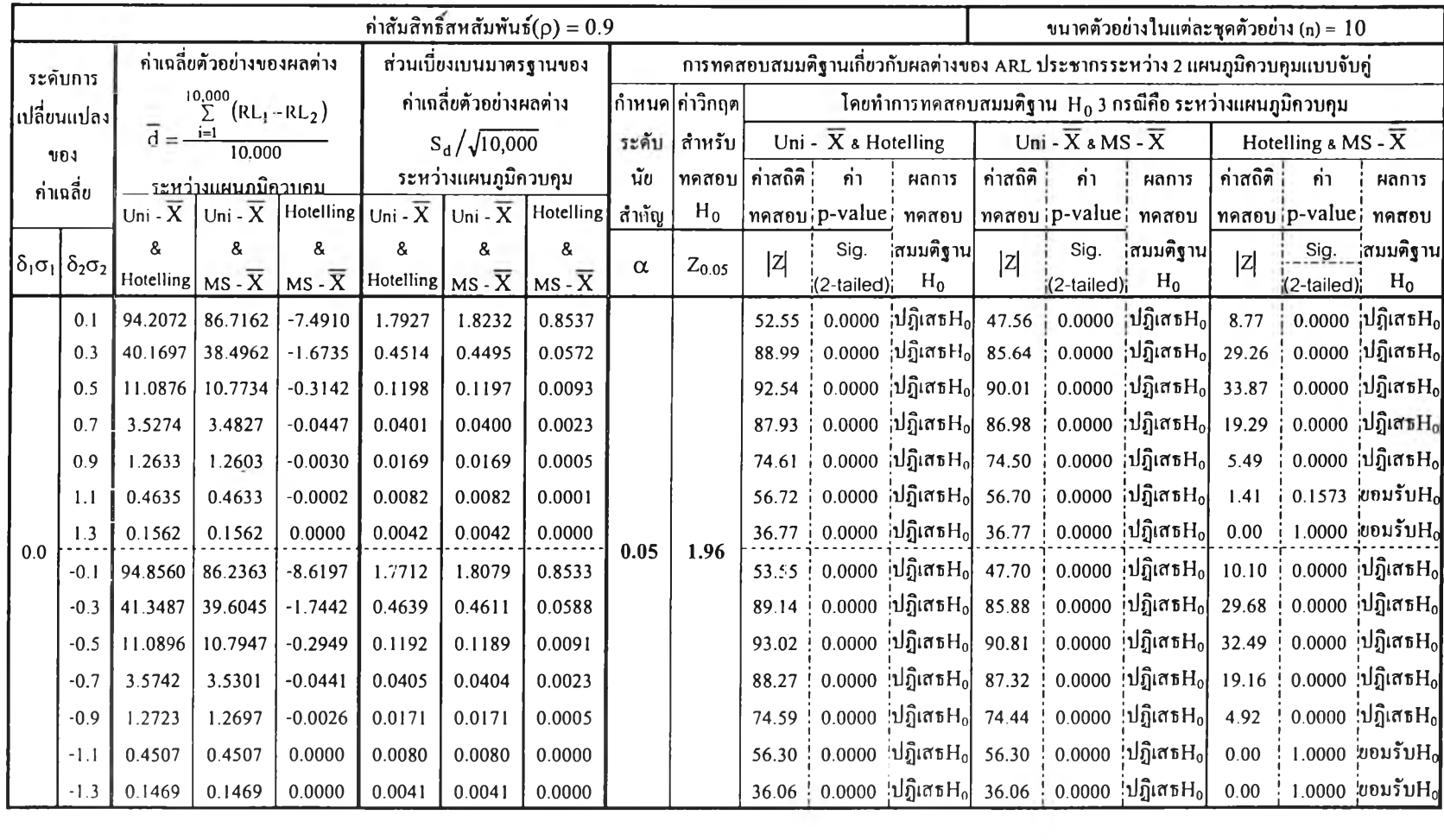

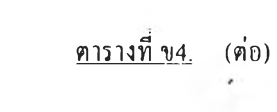

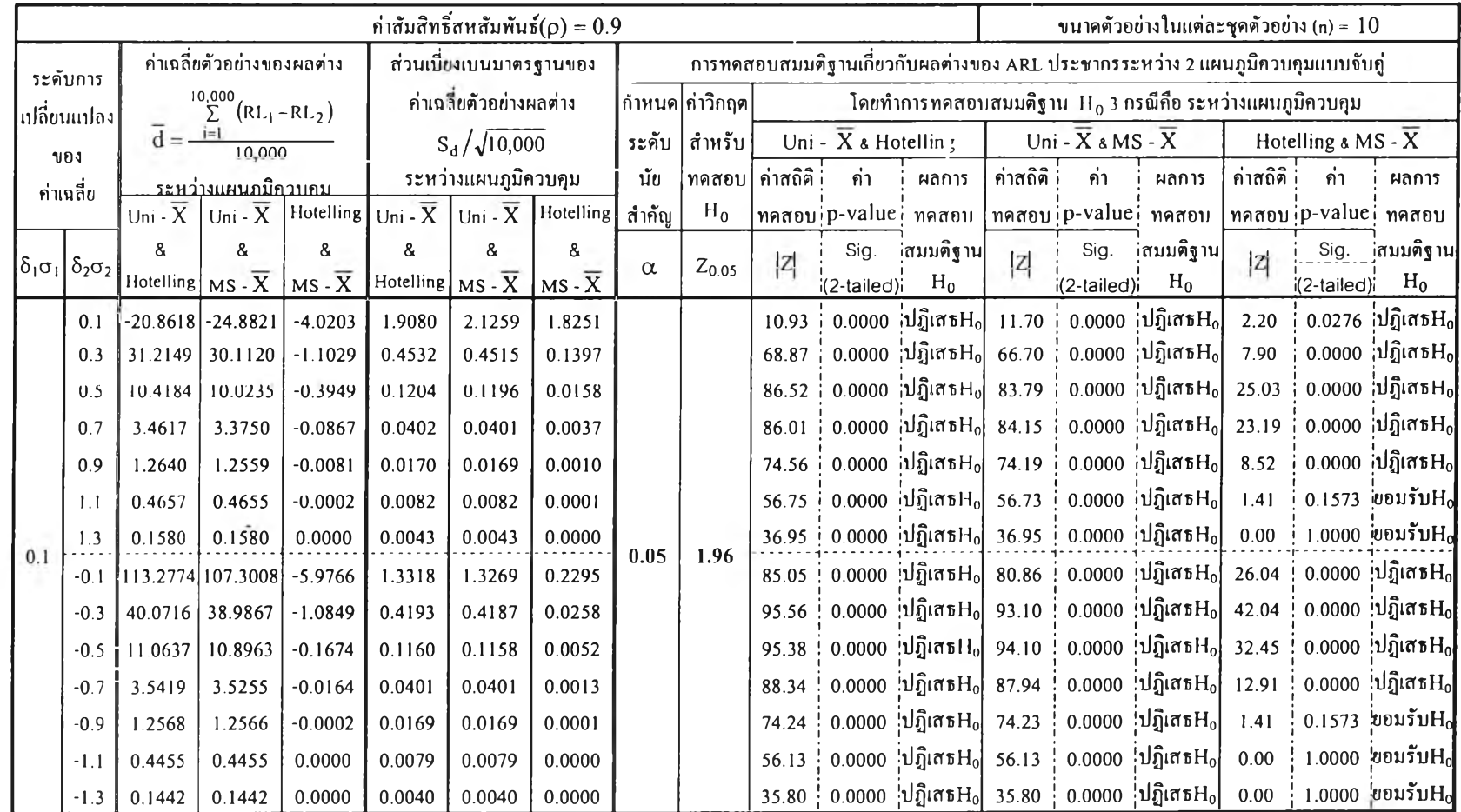

#### **ตารางที่ ข4. (ต่อ)**

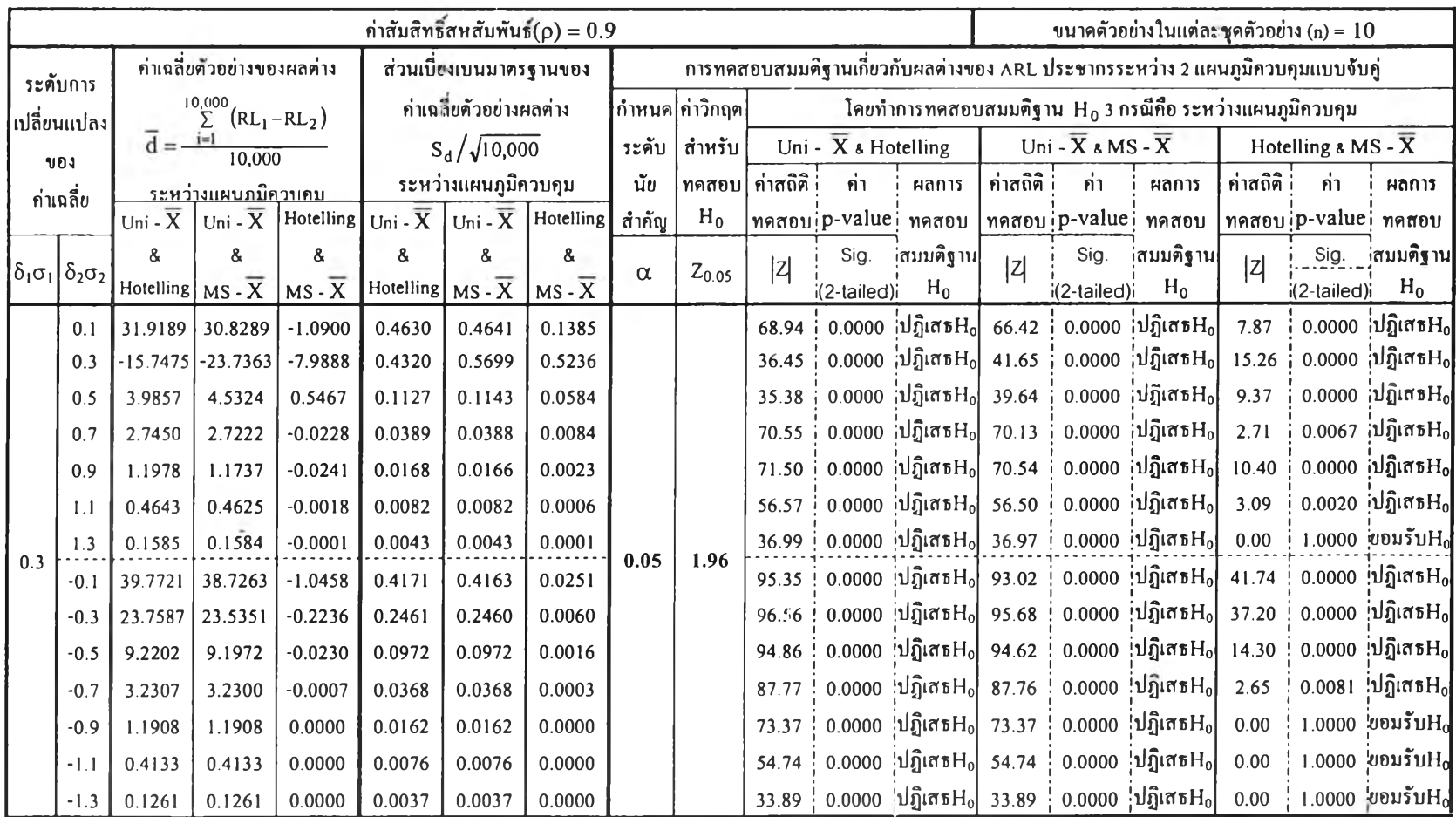

#### **ตารางที่ ข4. (ต่อ)**

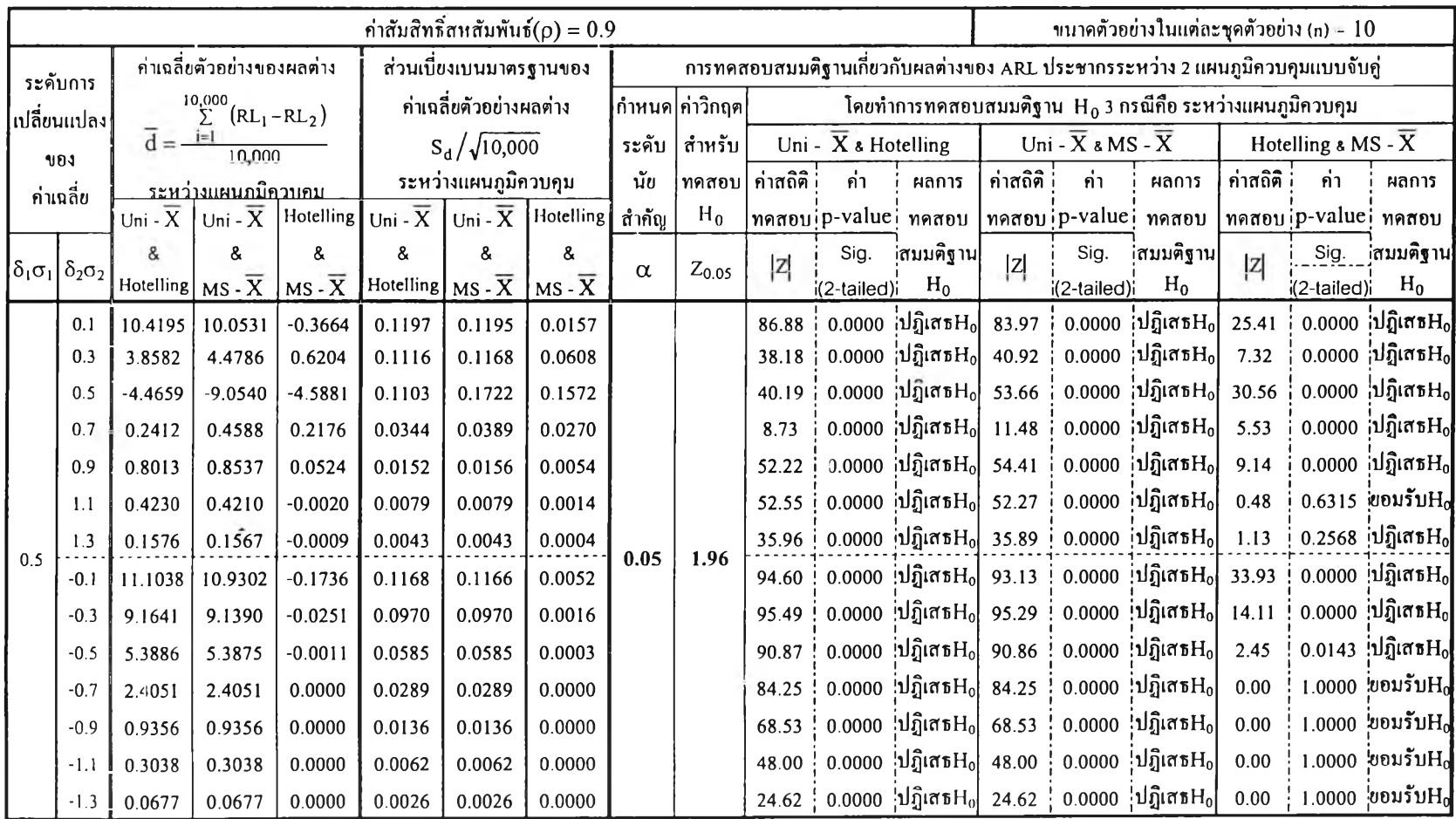

### **ตารา-]ที่ ข4. (ต่อ)**

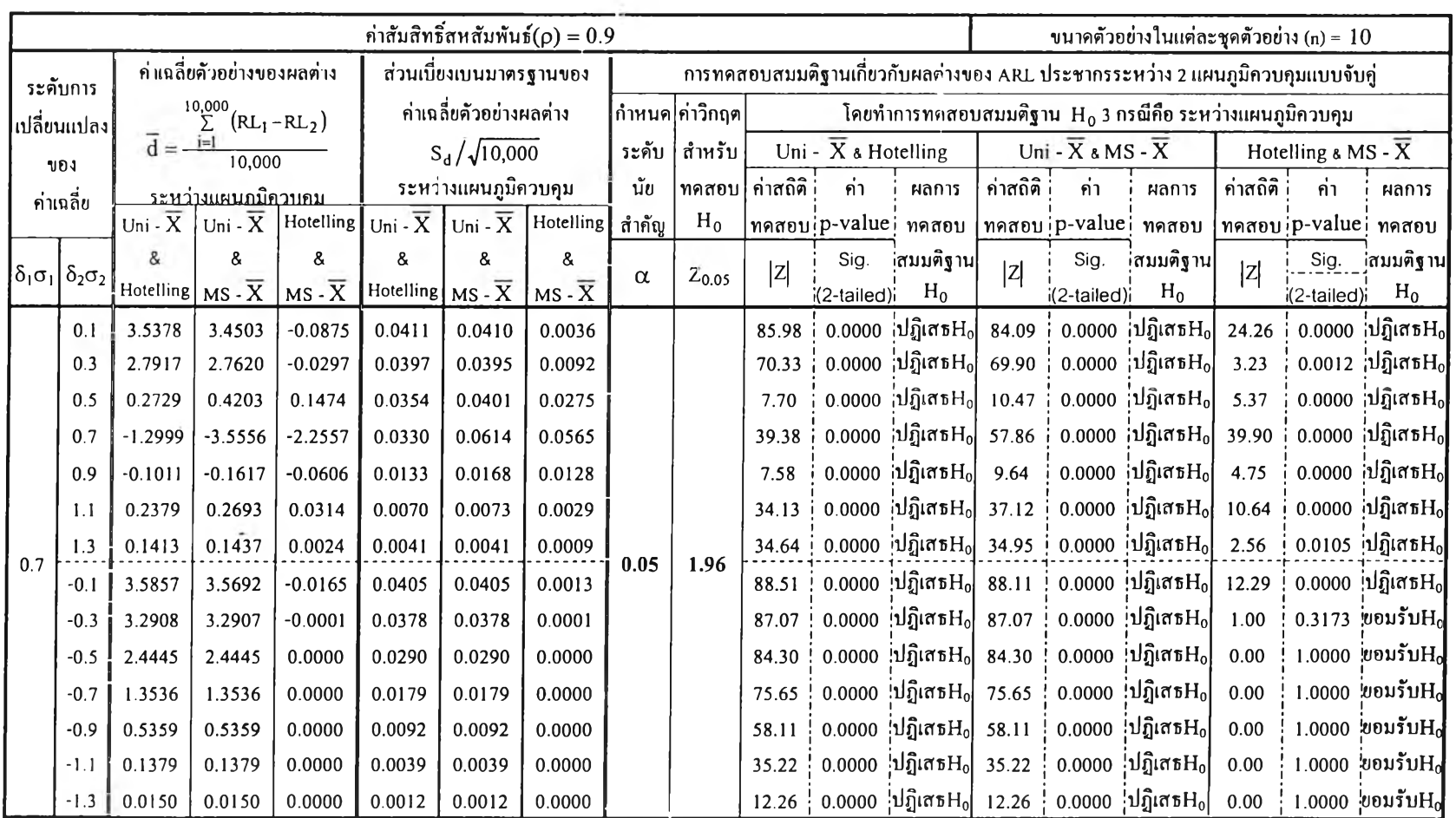

| ค่าสัมสิทธิ์สหสัมพันธ์ $(\rho) = -0.9$ |                                                         |                                                              |                               |                     |                                                       |        |                                  |          |                                                                                |                    |                                                            | ขนาดตัวอย่างในแต่ละชุดตัวอย่าง (n) = $10$ |                                            |                          |                                                     |                                 |                     |                        |                      |
|----------------------------------------|---------------------------------------------------------|--------------------------------------------------------------|-------------------------------|---------------------|-------------------------------------------------------|--------|----------------------------------|----------|--------------------------------------------------------------------------------|--------------------|------------------------------------------------------------|-------------------------------------------|--------------------------------------------|--------------------------|-----------------------------------------------------|---------------------------------|---------------------|------------------------|----------------------|
|                                        | ระดับการ                                                | ค่าเฉลี่ยตัวอย่างของผลต่าง<br>ส่วนเบียงเบนมาตรฐานของ         |                               |                     |                                                       |        |                                  |          | การทดสอบสมมติฐานเกี่ยวกับผลต่างของ ARL ประชากรระหว่าง 2 แผนภูมิควบคุมแบบจับคู่ |                    |                                                            |                                           |                                            |                          |                                                     |                                 |                     |                        |                      |
| ้เปลี่ยนแปลง<br>UD4<br>ค่าเฉลี่ย       |                                                         | $\sum_{10,000}^{10,000}$ (RL <sub>1</sub> -RL <sub>2</sub> ) |                               |                     | ค่าเฉลี่ยตัวอย่างผลต่าง                               |        |                                  |          | ∥กำหนด∣ค่าวิกฤต∤                                                               |                    | โคยทำการทคสอบสมมติฐาน $H_0$ 3 กรณีคือ ระหว่างแผนภูมิควบคุม |                                           |                                            |                          |                                                     |                                 |                     |                        |                      |
|                                        |                                                         | $d = \frac{i-1}{i}$<br>10.000                                |                               |                     | $S_d / \sqrt{10,000}$                                 |        |                                  | ระดับ    | สำหรับ                                                                         |                    | Uni - $\overline{X}$ & Hotelling                           |                                           | Uni - $\overline{X}$ & MS - $\overline{X}$ |                          |                                                     | Hotelling a MS - $\overline{X}$ |                     |                        |                      |
|                                        |                                                         | <u>ระหว่างแผนภมิควบคม</u>                                    |                               |                     | ระหว่างแผนภูมิควบคุม                                  |        |                                  | นัย      |                                                                                | ่ ทคสอบ   ค่าสถิติ | ค่า                                                        | ผลการ                                     |                                            | ค่าสถิติ<br>ค่า<br>ผลการ |                                                     | ค่าสถิติ                        | ้ก่า                | ผลการ                  |                      |
|                                        |                                                         | Uni - $\overline{X}$                                         |                               |                     | Uni - $\overline{X}$   Hotelling Uni - $\overline{X}$ |        | Uni - $\overline{X}$   Hotelling | สำคัญ    | $H_0$                                                                          |                    |                                                            | ทคสอบip-valuei ทคสอบ                      |                                            | mคสอบ ip-valuei ทคสอบ    |                                                     |                                 | ทคสอบip-value ทคสอบ |                        |                      |
|                                        | $\left \delta_{1}\sigma_{1}\right \delta_{2}\sigma_{2}$ | &.                                                           | &                             | 8                   | 8                                                     | ጼ      | 8                                | $\alpha$ | $Z_{0.05}$                                                                     | Z                  | Sig.                                                       | ำสมมติฐาน                                 | z                                          | Sig.                     | ่สมมติฐาน                                           | z                               | Sig.                | ี่สมมติฐาน             |                      |
|                                        |                                                         |                                                              | Hotelling $MS - \overline{X}$ | $MS - \overline{X}$ | Hotelling $MS - \overline{X}$                         |        | $MS - \overline{X}$              |          |                                                                                |                    | $(2-tailed)$                                               | $H_0$                                     |                                            | $(2-tailed);$            | $H_0$                                               |                                 | $(2-tailed)$        | $H_0$                  |                      |
|                                        | 0.1                                                     | 93.7499                                                      | 87.8944                       | $-5.8555$           | 1.7877                                                | 1.8301 | 0.8601                           |          |                                                                                | 52.44              |                                                            | 0.0000 ปฏิเสธ $H_0$                       | 48.03                                      |                          | 0.0000 ปฏิเสธ $H_0$                                 | 6.81                            |                     | $0.0000$ เปฏิเสธ $H_0$ |                      |
|                                        | 0.3                                                     | 41.2223                                                      | 39.5363                       | $-1.6860$           | 0.4654                                                | 0.4631 | 0.0566                           |          |                                                                                | 88.58              |                                                            | 0.0000 ปฏิเสธ $H_0$                       | 85.37                                      | 0.0000                   | $ 11\rangle$ ภิเสธ $H_0 $                           | 29.78                           |                     | 0.0000 ปฏิเสธ $H_0$    |                      |
|                                        | 0.5                                                     | 11.1233                                                      | 10.8095                       | $-0.3138$           | 0.1204                                                | 0.1200 | 0.0092                           |          |                                                                                | 92.36              |                                                            | 0.0000 ปฏิเสธ $H_0$                       | 90.08                                      | 0.0000                   | $ $ ปฏิเสธ ${\rm H}_0 $                             | 34.08                           |                     | 0.0000 ปฏิเสธ $H_0$    |                      |
|                                        | 0.7                                                     | 3.5866                                                       | 3.5416                        | $-0.0450$           | 0.0403                                                | 0.0402 | 0.0023                           |          |                                                                                | 89.06              |                                                            | 0.0000 ปฏิเสธ $H_0$                       | 88.10                                      |                          | 0.0000 ปฏิเสธ $H_0$                                 | 19.16                           |                     | 0.0000 ปฏิเสธ $H_0$    |                      |
|                                        | 0.9                                                     | 1.2682                                                       | 1.2662                        | $-0.0020$           | 0.0168                                                | 0.0168 | 0.0004                           |          |                                                                                |                    | 75.63                                                      |                                           | 0.0000 ปฏิเสธ $H_0$                        | 75.55                    |                                                     | 0.0000 เปฏิเสธ $H_0$            | 4.48                |                        | 0.0000 เปฏิเสธ $H_0$ |
|                                        | 1.1                                                     | 0.4498                                                       | 0.4498                        | 0.0000              | 0.0080                                                | 0.0080 | 0.0000                           |          |                                                                                |                    | 55.98                                                      |                                           | 0.0000 ปฏิเสธ $H_0$                        | 55.98                    |                                                     | 0.0000 ปฏิเสธ $H_0$             | 0.00                |                        | 1.0000 ยอมรับ $H_0$  |
|                                        | 1.3                                                     | 0.1503                                                       | 0.1503                        | 0.0000              | 0.0041                                                | 0.0041 | 0.0000                           |          |                                                                                | 36.33              |                                                            | 0.0000 ปฏิเสธ $H_0$                       | 36.33                                      |                          | 0.0000 ปฏิเสธ $H_0$                                 | 0.00                            |                     | $1.0000$ ขอมรับ $H_0$  |                      |
| 0.0                                    | $-0.1$                                                  | 95.2861                                                      | 88.9032                       | $-6.3829$           | 1.8237                                                | 1.8652 | 0.8416                           | 0.05     | 1.96                                                                           | 52.25              |                                                            | 0.0000 ปฏิเสธ $H_0$                       | $47.66$ !                                  |                          | $0.0000$ ปฏิเสธ $H_0$                               | 7.58                            |                     | 0.0000 ปฏิเสธ $H_0$    |                      |
|                                        | $-0.3$                                                  | 41.2624                                                      | 39.6167                       | $-1.6457$           | 0.4685                                                | 0.4656 | 0.0565                           |          |                                                                                | 88.08              |                                                            | 0.0000 ปฏิเสธ $H_0$                       | 85.08                                      |                          | 0.0000 ปฏิเสธ $H_0$                                 | 29.14                           |                     | $0.0000$ เปฏิเสธ $H_0$ |                      |
|                                        | $-0.5$                                                  | 11.2718                                                      | 10.9574                       | $-0.3144$           | 0.1193                                                | 0.1192 | 0.0090                           |          |                                                                                | 94.48              |                                                            | 0.0000 ปฏิเสธ $H_0$                       | $91.96$ !                                  |                          | 0.0000 ปฏิเสธ $H_0$ 35.11                           |                                 |                     | 0.0000 ปฏิเสธ $H_0$    |                      |
|                                        | $-0.7$                                                  | 3.6229                                                       | 3.5712                        | $-0.0517$           | 0.0412                                                | 0.0411 | 0.0025                           |          |                                                                                | 87.94              |                                                            | 0.0000 ปฏิเสธ $H_0$                       | $86.89$ !                                  |                          | 0.0000 ปฏิเสธ $H_0$   21.00                         |                                 |                     | 0.0000 ปฏิเสธ $H_0$    |                      |
|                                        | $-0.9$                                                  | 1.2939                                                       | 1.2920                        | $-0.0019$           | 0.0173                                                | 0.0172 | 0.0004                           |          |                                                                                | 75.00              |                                                            | 0.0000 ปฏิเสธ $H_0$                       | 74.95                                      |                          | 0.0000 :ปฏิเสธ $H_0$                                | 4.36                            |                     | 0.0000 ปฏิเสธ $H_0$    |                      |
|                                        | $-1.1$                                                  | 0.4543                                                       | 0.4543                        | 0.0000              | 0.0082                                                | 0.0082 | 0.0000                           |          |                                                                                | 55.07              |                                                            | 0.0000 ปฏิเสธ $H_0$                       | 55.07                                      |                          | 0.0000 ปฏิเสธ $H_0$                                 | 0.00                            |                     | $1.0000$ ยอมรับ $H_0$  |                      |
|                                        | $-1.3$                                                  | 0.1483                                                       | 0.1483                        | 0.0000              | 0.0041                                                | 0.0041 | 0.0000                           |          |                                                                                |                    |                                                            |                                           |                                            |                          | 35.75 0.0000 ปฏิเสธ $H_0$ 35.75 0.0000 ปฏิเสธ $H_0$ | 0.00                            |                     | 1.0000 ยอมรับ $H_0$    |                      |

<u>ตารางที่ ขร. การทดสอบสมมติฐานเกี่ยวกับผลต่างของ ARL ประชากร (<sub>HRL</sub>)ระหว่าง 2 แผนภูมิควบคุมแบบจับคู่ ที่ระดับความเชื่อมั่น 95% จำแนกตามระดับการเปลี่ยนแปลง</u> ของค่าเฉลี่ยทั้ง  $\mathrm{X}_{1}$ และ $\mathrm{X}_{2}$  เมื่อค่าสัมประสิทธิ์สหสัมพันธ์ $\mathrm{(}\mathrm{\rho})$ เท่ากับ -0.9 $\mathrm{[}\mathrm{[}\mathrm{[}\mathrm{[}]{\mathrm{[}]}$ 

#### **ตารางที่ ขร. (ต่อ)**

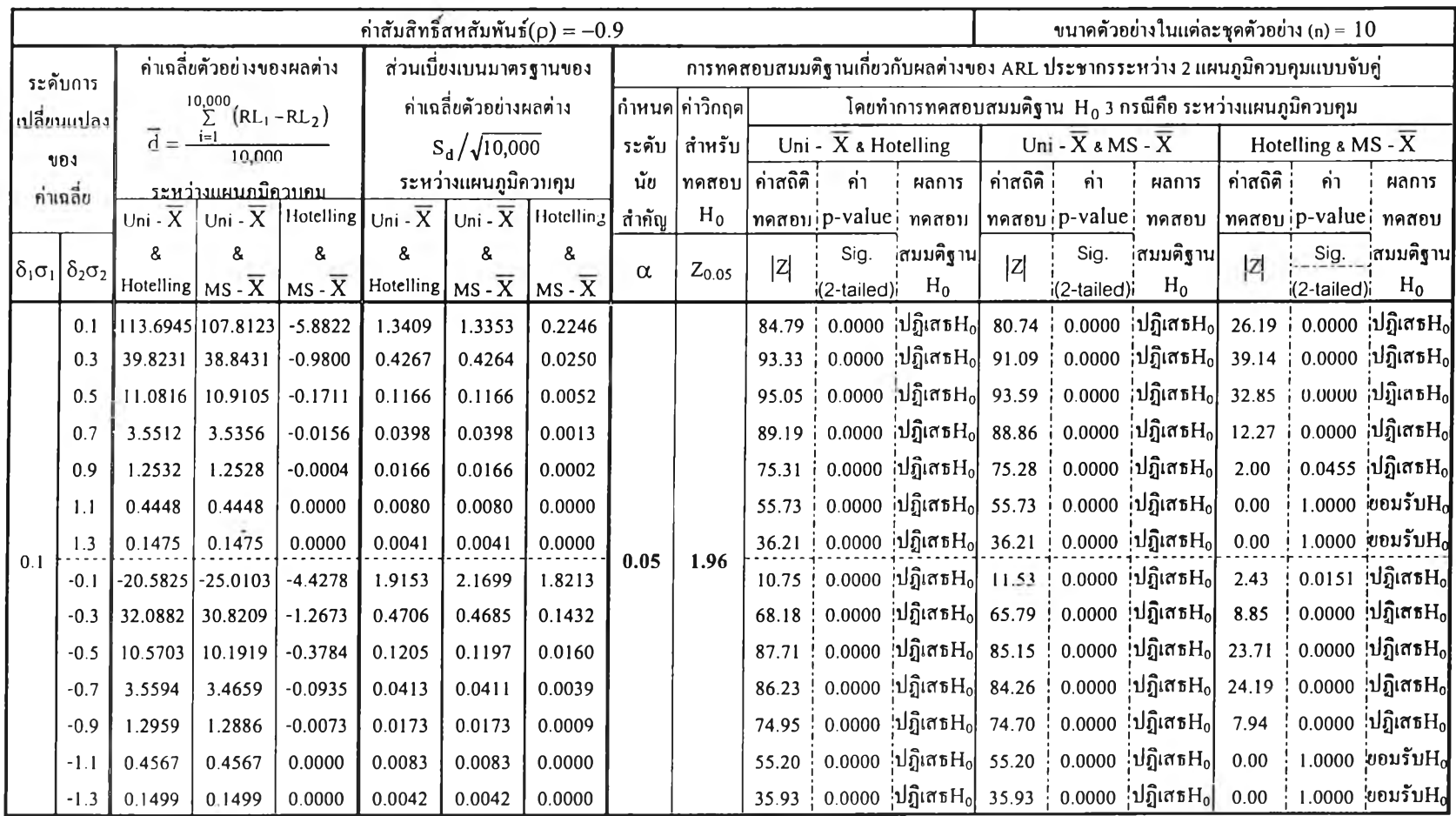

### **ตารางที่ ขร. (ต่อ)**

 $\eta^{\rm{m}}$  .

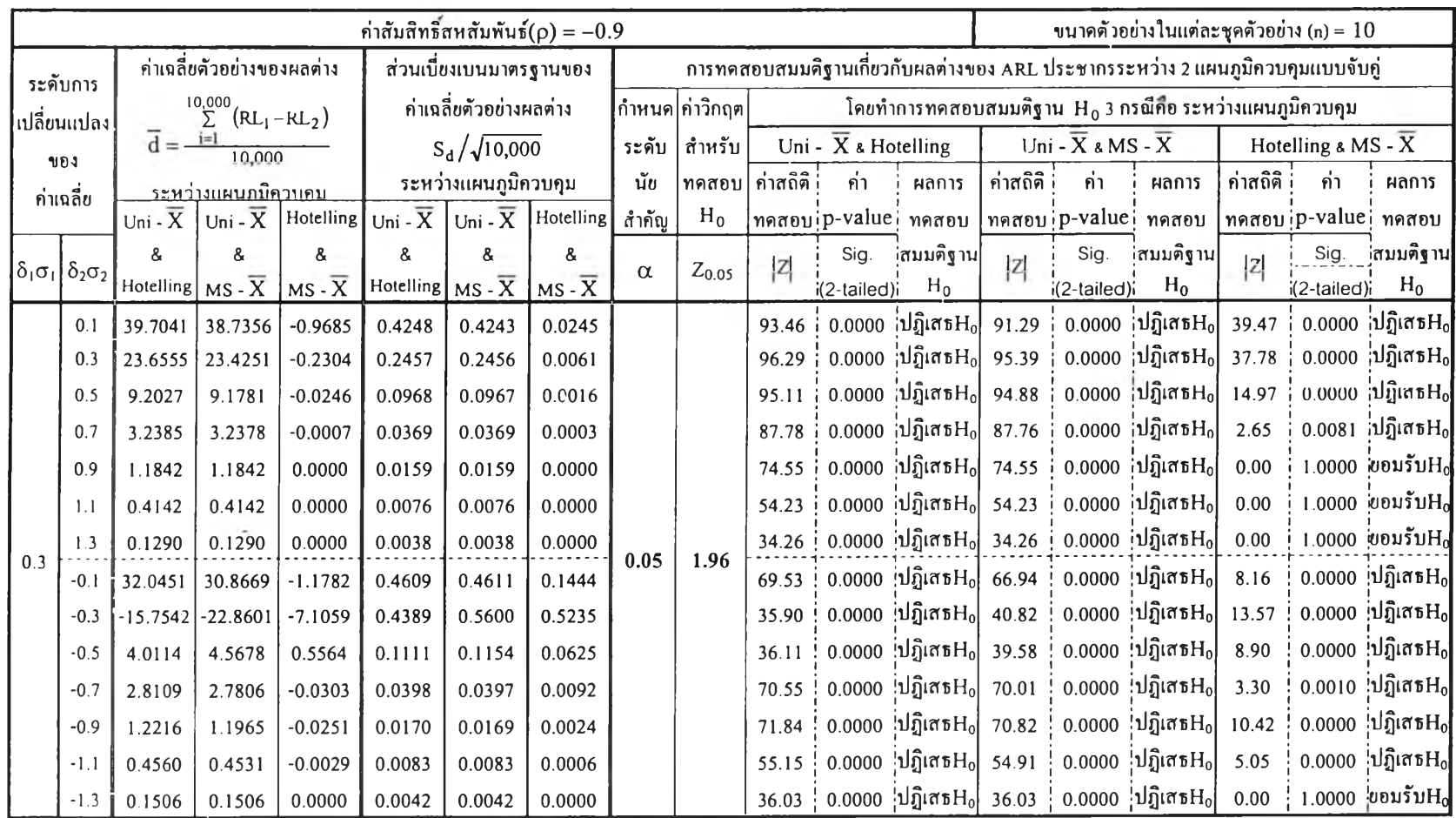

 $\frac{1}{2} \frac{1}{2} \frac{$ 

## <u> ตารางที่ ข5.</u> (ต่อ)

 $\label{eq:2.1} \mathcal{M}_{\rm{F}} = \mathcal{M}_{\rm{F}}$ 

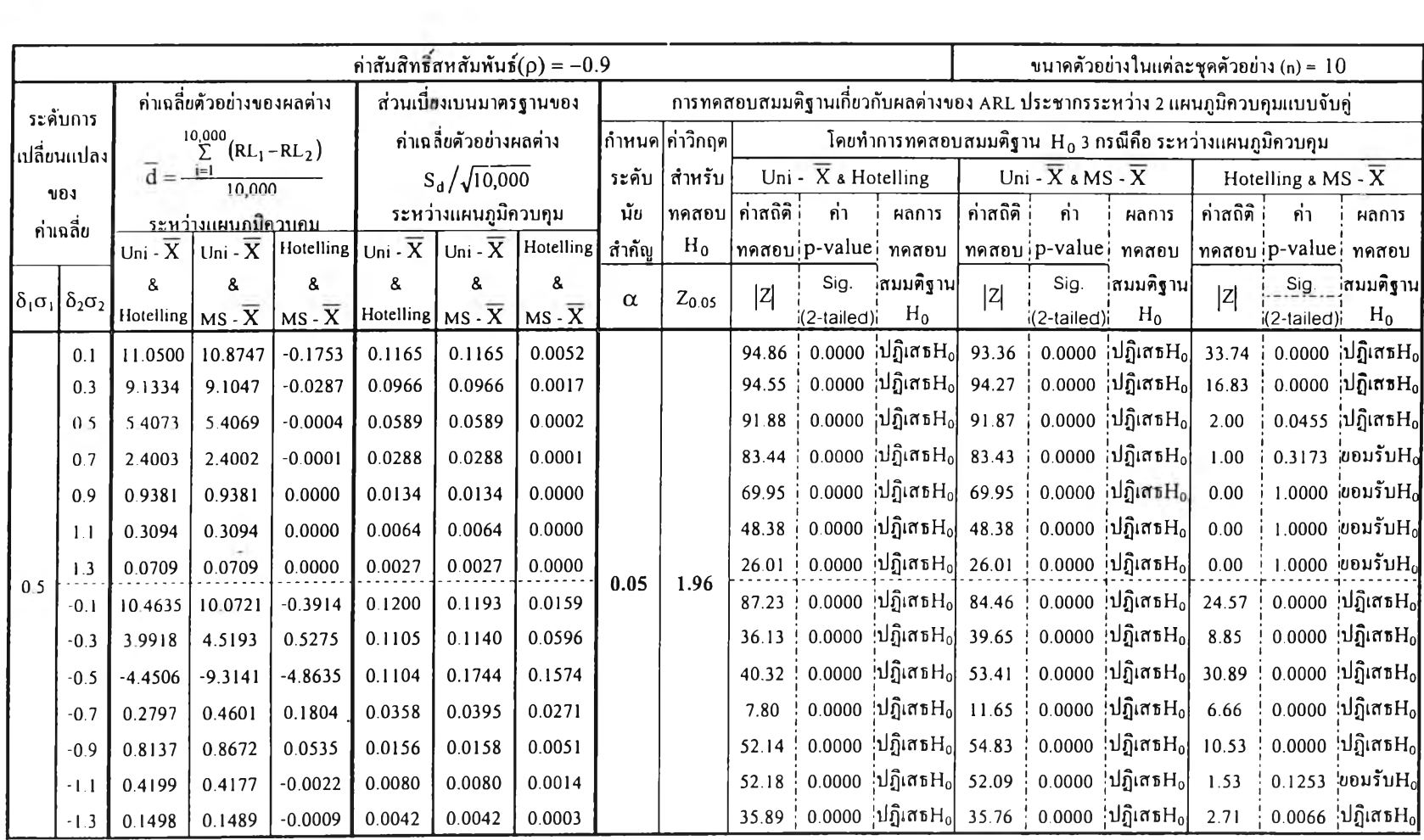

 $\mathcal{L}(\mathcal{A})$ 

 $103$ 

**ตารางที่ ขร. (ต่อ)**

| ค่าสัมสิทธิ์สหสัมพันธ์ $(\rho) = -0.9$ |                                       |                                                      |                     |                                            |                         |                                                   |                                                                               |          |                  |            |                                  | ขนาดตัวอย่างในแต่ละชุดตัวอย่าง (n) = $10$ |                                            |                                                            |                          |                                 |                        |                           |                        |
|----------------------------------------|---------------------------------------|------------------------------------------------------|---------------------|--------------------------------------------|-------------------------|---------------------------------------------------|-------------------------------------------------------------------------------|----------|------------------|------------|----------------------------------|-------------------------------------------|--------------------------------------------|------------------------------------------------------------|--------------------------|---------------------------------|------------------------|---------------------------|------------------------|
|                                        | ระคับการ                              | ค่าเฉลี่ยตัวอย่างของผลต่าง<br>ส่วนเบียงเบนมาตรฐานของ |                     |                                            |                         |                                                   | การทดสอบสมมติฐานเกี่ยวกับผลตางของ ARL ประชากรระหว่าง 2 แผนภูมิควบคุมแบบจับคู่ |          |                  |            |                                  |                                           |                                            |                                                            |                          |                                 |                        |                           |                        |
|                                        |                                       | $^{10,000}_{\Sigma}$<br>$(m_1 - RL_2)$               |                     |                                            | ค่าเฉลี่ยตัวอย่างผลต่าง |                                                   |                                                                               |          | ∣กำหนด∣่กำวิกฤต∤ |            |                                  |                                           |                                            | โคยทำการทดสอบสมมติฐาน $H_0$ 3 กรณีคือ ระหว่างแผนภูมิควบคุม |                          |                                 |                        |                           |                        |
| ้เปลี่ยนแปลง<br>901<br>ค่าเฉลี่ย       |                                       | $d = \frac{i-1}{i}$<br>10,000                        |                     |                                            | $S_d / \sqrt{10,000}$   |                                                   |                                                                               | ระคับ    | สำหรับ           |            | Uni - $\overline{X}$ & Hotelling |                                           | Uni - $\overline{X}$ & MS - $\overline{X}$ |                                                            |                          | Hotelling a MS - $\overline{X}$ |                        |                           |                        |
|                                        |                                       | <u>ระหว่างแผนภมิควบคม</u>                            |                     |                                            | ระหว่างแผนภูมิควบคุม    |                                                   |                                                                               | นัย      | ทคสอบ            | ้กำสถิติ เ | ้กำ                              | ผลการ                                     | ค่าสถิติ เ                                 | ค่า                                                        | ผลการ                    | ้ค่าสถิติ i                     | ้คำ                    | ผลการ                     |                        |
|                                        |                                       | Uni - $\overline{X}$<br>Uni - $\overline{X}$         |                     | Hotelling $U_{\text{ni}}$ - $\overline{X}$ |                         |                                                   | $ $ Uni - $\overline{X}$   Hotelling                                          | สำคัญ    | $H_0$            |            |                                  | ทคสอบip-valuei ทคสอบ                      |                                            |                                                            | ทคสอบ p-value ทคสอบ      |                                 | ทคสอบ ip-value i ทคสอบ |                           |                        |
|                                        | $\delta_1 \sigma_1 \delta_2 \sigma_2$ |                                                      |                     | &                                          | R.                      |                                                   | &                                                                             | $\alpha$ | $Z_{0.05}$       | z          | Sig.                             | ่สมมติฐาน                                 | Z                                          | Sig.                                                       | ่สมมติฐาน                | Z                               | Sig.                   | สมมติฐาน                  |                        |
|                                        |                                       | Hotelling <sup>1</sup>                               | $MS - \overline{X}$ | $MS - \overline{X}$                        |                         | Hotelling $MS - \overline{X}$ MS - $\overline{X}$ |                                                                               |          |                  |            | i(2-tailed)i                     | $H_0$                                     |                                            | i(2-tailed)i                                               | $H_0$                    |                                 | i(2-tailed)i           | $H_0$                     |                        |
|                                        | 0.1                                   | 3.5882                                               | 3.5725              | $-0.0157$                                  | 0.0406                  | 0.0405                                            | 0.0013                                                                        |          |                  | 88.43      |                                  | 0.0000 ปฏิเสธ $H_0$                       | 88.10                                      |                                                            | 0.0000 ปฏิเสธ $H_0$      | 12.17                           |                        | $0.0000$ iปฏิเสธ $H_0$    |                        |
|                                        | 0.3                                   | 3.3057                                               | 3.3055              | $-0.0002$                                  | 0.0375                  | 0.0375                                            | 0.0001                                                                        |          |                  | 88.27      |                                  | 0.0000 ปฏิเสธ $H_0$                       | 88.26                                      |                                                            | 0.0000 ปฏิเสธ $H_0$      | 1.41                            | 0.1573                 | $\cdot$ ปฏิเสธ $\rm{H_0}$ |                        |
|                                        | 0.5                                   | 2.4510                                               | 2.4509              | $-0.0001$                                  | 0.0289                  | 0.0289                                            | 0.0001                                                                        |          |                  | 84.72      |                                  | $0.0000$ เปฏิเสธ $H_0$                    | 84.72                                      |                                                            | 0.0000 ปฏิเสธ $H_0$      | 1.00                            |                        | 0.3173 เปฏิเสธ $H_0$      |                        |
|                                        | 0.7                                   | 1.3400                                               | 1.3400              | 0.0000                                     | 0.0179                  | 0.0179                                            | 0.0000                                                                        |          |                  | 75.05      |                                  | 0.0000 ปฏิเสธ $H_0$                       | 75.05                                      |                                                            | $0.0000$ เปฏิเสธ $H_0$   | 0.00                            |                        | $1.0000$ เปฏิเสธ $H_0$    |                        |
|                                        | 0.9                                   | 0.5488                                               | 0.5488              | 0.0000                                     | 0.0091                  | 0.0091                                            | 0.0000                                                                        |          |                  |            | 60.15                            |                                           | 0.0000 ปฏิเสธ $H_0$                        | 60.15                                                      |                          | 0.0000 ปฏิเสธ $H_0$             | 0.00                   |                           | $1.0000$ เปฏิเสธ $H_0$ |
|                                        | 1.1                                   | 0.1424                                               | 0.1424              | 0.0000                                     | 0.0041                  | 0.0041                                            | 0.0000                                                                        |          |                  |            | 35.08                            |                                           | 0.0000 ปฏิเสธ $H_0$                        | 35.08                                                      |                          | 0.0000 ปฏิเสธ $H_0$             | 0.00                   |                           | $1.0000$ ปฏิเสธ $H_0$  |
|                                        | 1.3                                   | 0.0188                                               | 0.0188              | 0.0000                                     | 0.0014                  | 0.0014                                            | 0.0000                                                                        |          |                  | 13.69:     |                                  | 0.0000 ปฏิเสธ $H_0$                       | 13.69                                      |                                                            | 0.0000 ปฏิเสธ $H_0$      | 0.00                            |                        | $1.0000$ เปฏิเสธ $H_0$    |                        |
| 0.7                                    | $-0.1$                                | 3.5467                                               | 3.4580              | $-0.0887$                                  | 0.0411                  | 0.0410                                            | 0.0037                                                                        | 0.05     | 1.96             | 86.24      |                                  | 0.0000 ปฏิเสธ $H_0$                       | 84.35<br>$\overline{\phantom{a}}$          |                                                            | 0.0000 ปฏิเสธ $H_0$      | 23.79                           |                        | 0.0000 !ปฏิเสธ $H_0$      |                        |
|                                        | $-0.3$                                | 2.8231                                               | 2.7864              | $-0.0367$                                  | 0.0397                  | 0.0395                                            | 0.0090                                                                        |          |                  | 71.04      |                                  | $0.0000$ !ปฏิเสธ $H_0$                    | 70.57                                      |                                                            | 0.0000 !ปฏิเสธ $H_0$     | 4.10                            |                        | $0.0000$ !ปฏิเสธ $H_0$    |                        |
|                                        | $-0.5$                                | 0.3992                                               | 0.5696              | 0.1704                                     | 0.0350                  | 0.0389                                            | 0.0253                                                                        |          |                  | 11.39      |                                  | 0.0000 ปฏิเสธ $H_0$                       | 14.63                                      |                                                            | $0.0000$ !ปฏิเสธ $H_0$   | 6.72                            |                        | $0.0000$ !ปฏิเสธ $H_0$    |                        |
|                                        | $-0.7$                                | $-1.3484$                                            | $-3.6024$           | $-2.2540$                                  | 0.0332                  | 0.0632                                            | 0.0574                                                                        |          |                  | 40.64      |                                  | $0.0000$ !ปฏิเสธ $H_0$                    | 57.03                                      |                                                            | $0.0000$ ปฏิเสธ $H_0$    | 39.30                           |                        | 0.0000 ปฏิเสธ $H_0$       |                        |
|                                        | $-0.9$                                | $-0.0977$                                            | $-0.1565$           | $-0.0588$                                  | 0.0137                  | 0.0175                                            | 0.0134                                                                        |          |                  | 7.11       |                                  | 0.0000 ปฏิเสธ $H_0$                       | 8.92                                       |                                                            | $0.0000$ ปฏิเสธ $H_0$    | 4.38                            |                        | 0.0000 ปฏิเสธ $H_0$       |                        |
|                                        | $-1.1$                                | 0.2291                                               | 0.2669              | 0.0378                                     | 0.0070                  | 0.0073                                            | 0.0030                                                                        |          |                  | 32.62      |                                  | 0.0000 ปฏิเสธ $H_0$                       | 36.49                                      |                                                            | $0.0000$ [ปฏิเสธ $H_0$ ] | 12.79                           |                        | $0.0000$ !ปฏิเสธ $H_0$    |                        |
|                                        | $-1.3$                                | 0.1355                                               | 0.1370              | 0.0015                                     | 0.0040                  | 0.0040                                            | 0.0008                                                                        |          |                  | 33.88      |                                  | 0.0000 ปฏิเสธ $H_0$ 34.10                 |                                            |                                                            | $0.0000$ ; ปฏิเสธ $H_0$  | 1.92                            |                        | $0.0548$ : ปฏิเสธ $H_0$   |                        |

 $104$ 

#### **ภาคผนวก ค.**

<u>ตารางที่ ค</u> ค่าระยะทางแบบต่างๆ ที่เป็นพื้นฐานในแผนภูมิควบคุมทั้ง 3 แบบที่ทำการศึกษา จำแนกตามค่าสัมประสิทธิ์สหสัมพันธ์ (p) และระดับการเปลี่ยนแปลงของค่าเฉลี่ย ( $\delta$ o) ดังนี้

|                     |                     | $\rho = 0$          |                     | ค่า              | ค่า              | ค่า         |
|---------------------|---------------------|---------------------|---------------------|------------------|------------------|-------------|
| $\delta_1 \sigma_1$ | $\delta_2 \sigma_2$ | $\delta_l \sigma_l$ | $\delta_2 \sigma_2$ | $D_M^{-1}$       | $D_E^2$          | $D_M - D_E$ |
|                     | 0.1                 | 0.0                 | $-0.1$              | 0.1              | 0.1              | 0.0         |
|                     | 0.3                 |                     | $-0.3$              | 0.3              | 0.3              | 0.0         |
|                     | 0.5                 |                     | $-0.5$              | 0.5              | 0.5              | $0.0\,$     |
| 0.0                 | 0.7                 |                     | $-0.7$              | 0.7              | 0.7              | 0.0         |
|                     | 0.9                 |                     | $-0.9$              | 0.9              | 0.9              | 0.0         |
|                     | 1.1                 |                     | $\text{-}1.1$       | 1.1              | 1.1              | 0.0         |
|                     | 1.3                 |                     | $-1.3$              | 1.3              | 1.3              | 0.0         |
|                     | 0.1                 |                     | $-0.1$              | 0.1              | 0.1              | $0.0\,$     |
|                     | 0.3                 |                     | $-0.3$              | 0.3              | 0.3              | 0.0         |
|                     | 0.5                 |                     | $-0.5$              | 0.5              | 0.5              | 0.0         |
| 0.1                 | 0.7                 | 0.1                 | $-0.7$              | 0.7              | 0.7              | 0.0         |
|                     | 0.9                 |                     | $-0.9$              | 0.9              | 0.9              | 0.0         |
|                     | 1.1                 |                     | $-1.1$              | $1.1\,$          | 1.1              | 0.0         |
|                     | $\overline{1.3}$    |                     | $-1.3$              | 1.3              | 1.3              | 0.0         |
|                     | 0.1                 |                     | $-0.1$              | 0.3              | $\overline{0.3}$ | 0.0         |
|                     | 0.3                 |                     | $-0.3$              | 0.4              | 0.4              | 0.0         |
|                     | 0.5                 |                     | $-0.5$              | 0.6              | 0.6              | 0.0         |
| 0.3                 | 0.7                 | 0.3                 | $-0.7$              | 0.8              | 0.8              | $0.0\,$     |
|                     | 0.9                 |                     | $-0.9$              | 0.9              | 0.9              | $0.0\,$     |
|                     | 1.1                 |                     | $-1.1$              | $1.1\,$          | 1.1              | 0.0         |
|                     | $\overline{1.3}$    |                     | $-1.3$              | 1.3              | 1.3              | $0.0\,$     |
|                     | 0.1                 |                     | $-0.1$              | 0.5              | $0.\overline{5}$ | 0.0         |
|                     | 0.3                 |                     | $-0.3$              | 0.6              | 0.6              | $0.0\,$     |
|                     | 0.5                 |                     | $-0.5$              | 0.7              | 0.7              | $0.0\,$     |
| 0.5                 | 0.7                 | 0.5                 | $-0.7$              | 0.9              | 0.9              | 0.0         |
|                     | 0.9                 |                     | $-0.9$              | 1.0              | 1.0              | 0.0         |
|                     | 1.1                 |                     | $-1.1$              | $\overline{1.2}$ | $\overline{1.2}$ | 0.0         |
|                     | 1.3                 |                     | $-1.3$              | 1.4              | 1.4              | 0.0         |
|                     | 0.1                 |                     | $-0.1$              | $\overline{0.7}$ | 0.7              | 0.0         |
|                     | 0.3                 | 0.7                 | $-0.3$              | 0.8              | 0.8              | 0.0         |
|                     | 0.5                 |                     | $-0.5$              | 0.9              | 0.9              | 0.0         |
| $0.7\,$             | 0.7                 |                     | $-0.7$              | 1.0              | 1.0              | $0.0\,$     |
|                     | 0.9                 |                     | $-0.9$              | $1.1\,$          | 1.1              | 0.0         |
|                     | 1.1                 |                     | $-1.1$              | 1.3              | 1.3              | 0.0         |
|                     | $\overline{1.3}$    |                     | $-1.3$              | $\overline{1.5}$ | 1.5              | 0.0         |

 $^{\prime}$  ระยะทาง Mahalanobis แทนด์วย D<sub>M</sub> =  $\sqrt{( \delta_{1}\sigma_{1} - \delta_{2}\sigma_{2})^{1}}$  Σ $^{-1} ( \delta_{1}\sigma_{1} - \delta_{2}\sigma_{2})$ **2 ระย ะท าง ยูคลิค แ ท น ด ้วย D E = ^ ( 5 1a 1)2 + (ô 2a 2 )2**

### ตารางที่ ค (ต่อ)

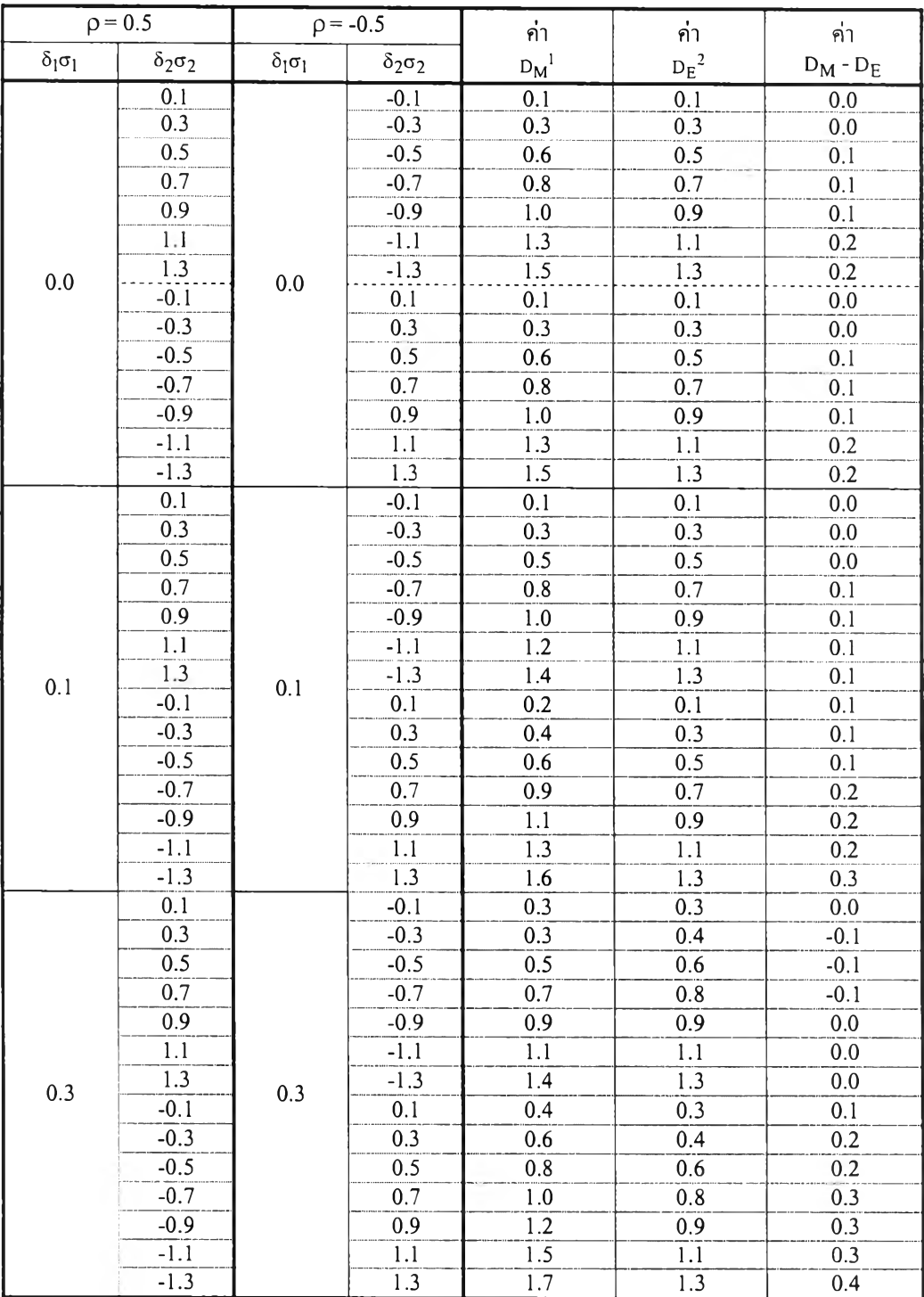

**1 ระยะทาง Mahalanobis แทนดวย** D<sub>M</sub> =  $\sqrt{(\delta_1 \sigma_1 \quad \delta_2 \sigma_2)^2}$  Σ $^{-1}$ (δ<sub>1</sub>σ<sub>1</sub> δ<sub>2</sub>σ<sub>2</sub>)

**2 ระย ะท าง ยูคลิค แ ท น ด ้วย D E = 1] (ร1a 1)2 + (6 2CT2 )2**

 $\sim 10^{-1}$ 

ตารางที่ ค (ต่อ)

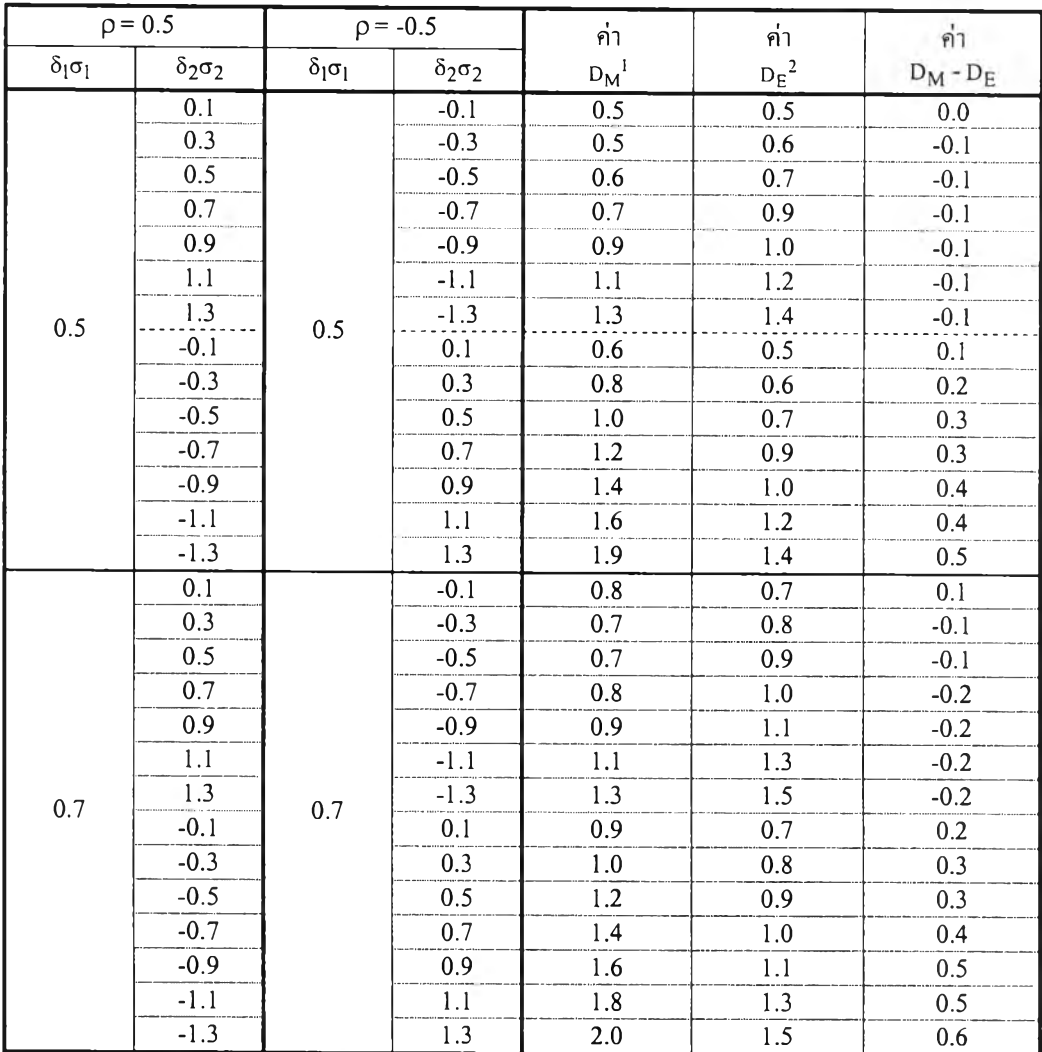

ระยะทาง Mahalanobis แทนด้วย D<sub>M</sub> =  $\sqrt{(\delta_1 \sigma_1 \quad \delta_2 \sigma_2)^T} \, \Sigma^{-1} (\delta_1 \sigma_1 \quad \delta_2 \sigma_2)$ **2 ร ะ ย ะ ท า งย ูค ส ิค แ ท น ค วย D E = ^ ( ô 1a l )2 + (ô 2a 2 )2**

## ตารางที่ ค (ต่อ)

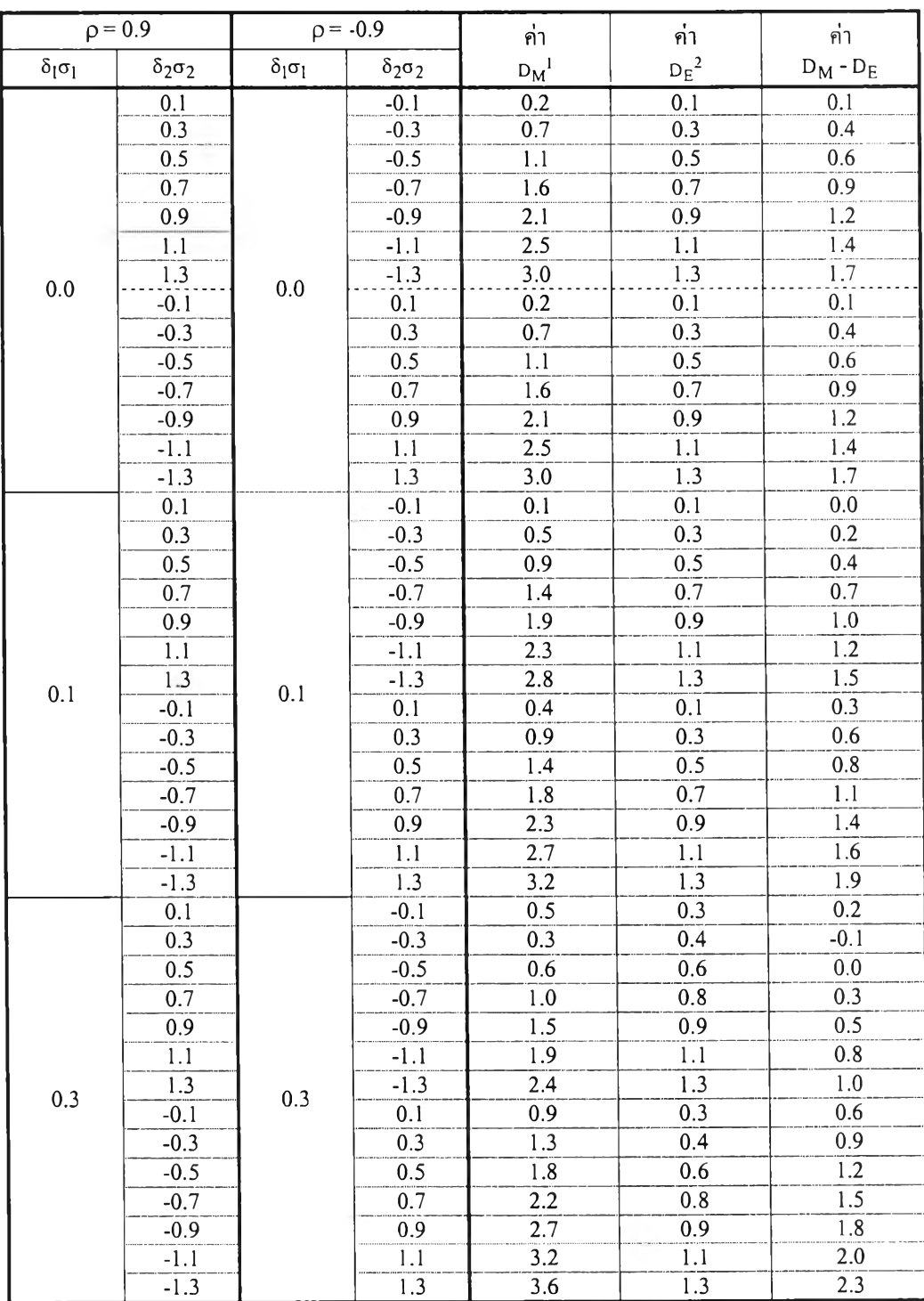

 $^1$  ระยะทาง Mahaianobis แทนด้วย D<sub>M</sub> =  $\sqrt{(\delta_1 \sigma_1 \quad \delta_2 \sigma_2)^T}$  Σ $^{-1}(\delta_1 \sigma_1 \quad \delta_2 \sigma_2)$ **2 ระย ะท าง ยูคลิค แ ท น ด ้วย D e = n/(5 1ct1)2 +(Ô2G2)2**

## **ต า ร า ง ท ี่ ค (ต ่อ )**

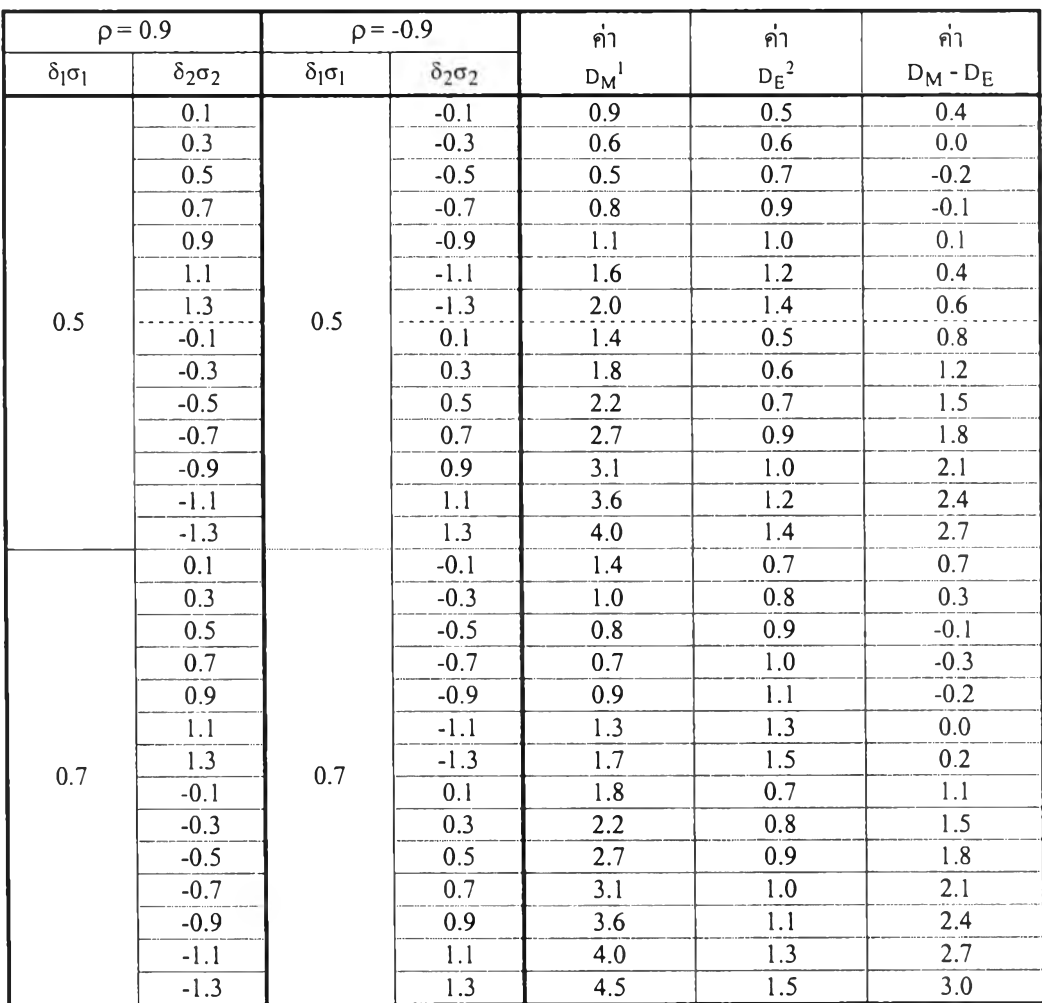

**'ระ ย ะ ท า ง M a h a la n o b is แ ท น ด ้วย D M = A/(8 1crI 82a 2 )T 2:- 1 (81a i 52CT2 )**

**2 ระย ะท าง ยูคลิค แ ท น ด ้วย**

#### **ภาคผนวก ง**

การจำลองตัวแปรสุ่มให้มีการแจกแจงตามที่กำหนดไว้

ในการวิจัยครั้งนี้จะใช้เทคนิคมอนติคาร์โลโดยการเขียนด้วยโปรแกรมVBA บน Microsoft Excel ในการสร้างตัวแปรสุ่มให้มีการแจกแจงตามที่กำหนด

การสร้างลักษณะการแจกแจงของค่าความคลาดเคลื่อนสุ่ม $(\varepsilon_\text{it})$ ตามที่กำหนดไว้ในข้อ ตกลงเบื้องด้น  $\epsilon_{\rm it}\sim N \big( 0,\sigma^2 \big)$  ให้ $\sigma^2$ เป็นค่าคงที่ จะต้องใช้ตัวเลขสุ่ม (Random Number) ซึ่งมีการแจก แจงแบบยูนิฟอร์มในช่วง (0,1) ซึ่งเป็นพื้นฐานในการจำลองตัวแปรสุ่มแบบอื่นๆ

1. การผลิตเลขส่มที่มีการแจกแจงแบบแบบยนิฟอร์มในช่วง (0,1)

ชุดตัวเลขสุ่มที่จำลองขึ้นเรียกว่าเลขสุ่มเทียม(pseudo-random number) ต้องมีคุณ สมบัติที่ดีของตัวเลขสุ่มอาจระบุได้ตังนี้

- 1) ลำดับของตัวเลขสุ่มที่ต้องการนั้นควรมีลักษณะไร้แบบแผน ไม่สามารถคาดเดาได้
- 2) สร้างได้บนคอมพิวเตอร์
- 3) สร้างได้รวดเร็วและใช้เนื้อที่ในหน่วยความจำน้อย
- 4) ลำดับ ของเล ข สุ่ม ค ล้าย ใม่ ควรมีวัฏ ฎ ะ (cycle)ที่ ซ้ำตัวเอง หรือ ใม่ถ้ามี คาบ(period^องวัฎฎะนี้ควรจะมีความยาวมากพอสมควร ค่อนที่จะวนซำ
- 5) ลำดับของเลขสุ่มคล้ายที่สร้างขึ้นมา นั้นสามารถที่จะสร้างซ้ำได้ นั่นก็คือ เมื่อใด ที่เริ่มด้นด้วยตัวเลขตัวเดียวกัน ตัวเลขตัวต่อไปก็จ ะเหมือนกัน ได้เลขสุ่มชุดเดียว กันเพราะในการจำลองแบบอาจจำเป็นต้องใช้เลขสุ่มชุดเดียวกันเพื่อเปรียบเทียบ ผล
- 6) ผ่านการทดสอบทางสถิติที่สำคัญได้แก่

 $6.1$ ) ตัวเลขสุ่ม ค ล้ายที่ ส ร้างขึ้น ม า จะ ต้องเป็น อิส ระต่อกัน ใน เชิงสถิติ (Statistically independent) .ลฯสุ่มคล้ายตัวใดตัวหนึ่งไม่ควรมีอิทธิพลหรือ สัมพันธ์กับเลขสุ่มคล้ายตัวอื่น ๆ

6.2) ควรมีการแจกแจงแบบยูนิฟอร์ม บ (0,1) หรือเลขสุ่มคล้ายทุกตัวควรมีโอกาส ที่จะเกิดขึ้นเท่าๆกัน

การสร้างเลขสุ่มเทียม(pseudo - random numbers)^าได้'โดยกำหนดค่าเริ่มต้นหรือ random seed ป้จจุบันวิธีที่ง่ายๆในการสร้าง pseudo-random ที่เป็นที่ยอมรับมี 2 วิธีได้แก่

- 1. วิธี Linear Congruential Msthod(Mixed Congruential Method)
- 2. วิธ Multiplicative Congruential Method

ในการวิจัยนี้ใช้หลักการ Multiplicative Congruential Method ในการสร้างตัวเลข สุ่ม โดยที่ MCG เป็นกรณีเฉพาะของ LCG

กำหนดให้  $m = 2^{31} - 1$  และ  $a = 7^5$  เป็นตัวอย่างหนึ่งของจำนวนเฉพาะ m และ  $a$  ที่ เป็น primitive element modulo m (หมายความว่า ตัวเลขจำนวนเต็ม p ที่น้อยที่สุดซึ่ง m หาร a $^{\rm p}$  – l ลงตัวคือ p = m - l ) คาบ(period) ของตัวเลขสุ่มจะเท่ากับ m -1 และตัวเลขสุ่มที่ได้จะเป็น 1 ถึง m -1 โดยแต่ละตัวเลขจะเกิดขึ้นพียงครั้งเดียวในแต่ละรอบของการวนซํ้า

ในสร้างโปรแกรมวิธีสร้างตัวเลขสุ่มด้วยวิธี MCG ซึ่งใช้ค่า m = 2 $^{31}$  –1 และ  $\rm{a} = 7^5$ บนคอมพิวเตอร์ จะสังเกตว่าตัวเลขที่เกิดในระหว่างการคำนวณ เช่น  $a(m - l)$ จะมีค่านอกขอบเขต ของคอมพิวเตอร์บางเครื่องที่มีขนาดประมวลผลตํ่ากว่า 32 บิทลงไป ดังนั้นการใช้งานจริงอาจต้องมี การปรับเช่น ใช้วิธีของ Schrage

> ซึ่งวิธีของ Schrage ซึ่งทำการแบ่งการคำนวณออกเป็นการคำนวณย่อย ดังนี้ กำหนดให้ q เป็นจำนวนเต็ม r เป็นเศษ1ของการหาร m ด้วยตัวเลข a

$$
q = \frac{m}{a} \ln z \ r = m \mod a
$$

เมื่อค่า r < q และ 0 < z < m – 1 สามารถแสดงได้ว่าทั้ง a(z mod q) และ r $\left|\frac{\text{z}}{-}\right|$  อยู่

ในช่วง  $0,1,2,...,m-1$ และ

$$
\text{az mod } m = \left\{ \begin{array}{ll} a\left(z \mod q\right) - r\left[z/q\right] & \text{turn } \vec{n} \text{ and } \vec{n} > 0 \\ a\left(z \mod q\right) - r\left[z/q\right] + m & \text{turn } \vec{n} \text{ and } \vec{n} \text{ and } \vec{n} \text{ are } \vec{n} \text{ and } \vec{n} \text{ is } \vec{n} \text{ and } \vec{n} \text{ is } \vec{n} \text{ and } \vec{n} \text
$$

**อัลกอริธม Multiplicative Congruential Method สร้างลำดับของ pseudo-random**  $numbers (x_0, x_1,...)$ 

1. เริ่มต้นด้วยกำหนด  $\mathrm{x}_0$  (seed)ใดๆ เป็นตัวกำหนดจุดเริ่มต้นของลำดับย่อย

2. คำนวณ  $x_{n}$  โดยใช้ความสัมพันธ์เวียนบังเกิด(recursive)

$$
x_n = ax_{n-1} \text{ mod } m
$$

2. การจำลองตัวแปรสุ่มที่มีการแจกแจงปกติด้วยวิธีโพลาร์

วิธีโพลาร์เป็นวิธีที่ดัดแปลงมาจากวิธีของ Box-Muller ซึ่งเสนอโดย Marsaglia, Maclaren และ Bray ในปี ค.ศ.1964 เนื่องจากการใช้วิธีการของ Box-Muller มีการคำนวณค่า cosine และ sine ทำให้ประสิทธิภาพไม่สูงมาก เพราะฉะนั้นเพื่อลดเวลาการคำนวณจึงควรใช้ วิธี'โพลาร์

หลักการจำลองตัวแปรสุ่มมีดังนี้

ทำการจำลองตัวแปรสุ่ม  $\mathrm{v_{i}}$ และ  $\mathrm{v_{2}}$ ให้มีความเป็นอิสระต่อกัน โดยที่  $V_1 \sim \text{Uniform}(-1,1)$  และ  $V_2 \sim \text{Uniform}(-1,1)$ 

ดังนั้นจะได้จุด $\rm (V_{\rm 1}, V_{\rm 2})$ ในระนาบสี่เหลี่ยมจตุรัสขนาดพื้นที่ 2×2 ตารางหน่วย โดย มีจุดศูนย์กลางอยู่ที่จุด $(0,0)$  จะสุ่มจุด $(\rm V_{1},\rm V_{2})$  จนกว่าจะได้จุดอยู่ในระนาบวงกลมรัศมี 1 หน่วย

กล่าวคือ มีจุดศูนย์กลางอยู่ที่จุด (0,0) บรรจุอยู่ในสี่เหลี่ยมจตุรัส ซึ่งมีขนาดพื้นที่  $2\times 2$  ตารางหน่วย ถ้าจุด $(V_1,V_2)$ ที่สุ่มได้ไม่ตกอยู่ในระนาบวงกลม ก็จะดัดจุด $(V_1,V_2)$ นั้นออกไม่ นำมาพิจารณา นั่นคือจะทำการสุ่มจุด $(V_1,V_2)$  ซึ่งมีเงื่อนไขว่า  $V_1^2 + V_2^2 \le 1$ 

ดังนั้น  $(\rm V_{\rm l},\rm V_{\rm 2})$ จะมีการแจกแจงร่วมแบบยูนิฟอร์ม บนระนาบวงกลมรัศมี 1 หน่วย โดยมีพิงก์ชันความน่าจะเป็นร่วมแบบมีเงื่อนไข

$$
f_{(V_1, V_2)|C}((v_1, v_2)|C) = \frac{f_{(V_1, V_2)}(v_1, v_2)}{P((V_1, V_2) \in C)} \text{Im} \, \text{tr} \, C = \left\{ (v_1, v_2) : v_1^2 + v_2^2 \le 1 \right\}
$$

 $f_{(V_1, V_2)}(v_1, v_2) = f_{V_1}(v_1) . f_{V_2}(v_2)$  ตัวแปรสุ่ม  $V_1$  และ  $V_2$  ให้เป็นอิสระต่อ

กัน

เนื่องจาก  $\rm V_i \sim Uniform (-1,1)$  ดังนั้นฟังก์ชันความน่าจะเป็นของ  $\rm V_i$  คือ  $f_{V_1}(v_1) = \frac{1}{2}; -1 \le v_1 \le 1$ 

และ v 2 ~ บทifo rm (-u ) ดังในๆนพิงก์ชันความน่าจะเป็น'ของ v 2 คือ fv2 (v2 )= 2 ; - l < V 2 <1 พ 2) ( v » v2 ) = f V |( v i ) - fv ! ( v 2 ) = | x i = i p ((v " ¥ 2) s c ) « p(v,! + v |< l ) พื้นที่วงกลมที่มีรัศมียาว 1 หน่วย 71 (l)2 พื้นที่สีเหลี่ยมจตุรัสฃนาด 2 X 2 ตารางหน่วย 2x2 **7โ** = 4

เพราะฉะนั้น

$$
f_{(v_1, v_2)|C}((v_1, v_2)|C) = \frac{f_{(v_1, v_2)}(v_1, v_2)}{P((v_1, v_2) \in C)}
$$
  
=  $\frac{1/4}{\pi/4} = \frac{1}{\pi}$  ;  $v_1^2 + v_2^2 \le 1$ ,  $-1 \le (v_1, v_2) \le 1$ 

สำหรับจุด $({\sf v}_1,{\sf v}_2)$ อยู่ในวงกลม แปลงเป็นจุด $({\sf R},\Theta)$  ในพิกัดเชิงขั้ว ทำการแปลง

$$
R = \sqrt{V_1^2 + V_2^2} \quad \text{and} \quad \Theta = \tan^{-1} \left( \frac{V_2}{V_1} \right)
$$

จากนี้ พิจารณาการแจกแจงความน่าจะเป็นร่วมของ R และ  $\Theta$ 

จะได้ว่า การแปลง ρ = 
$$
\sqrt{v_1^2 + v_2^2}
$$
, θ = tan<sup>-1</sup>  $\left(\frac{v_1}{v_2}\right)$  เป็นการเปลงแบบหนึ่งต่อหนึ่ง  
จาก  $A_{v_1, v_2} = \{(v_1, v_2) : 0 \le v_1^2 + v_2^2 \le 1, -1 \le (v_1, v_2) \le 1\}$ 

$$
AP,Θ = \left\{ (\rho, θ) : 0 \le \rho \le 1, 0 \le θ \le 2\pi \right\} \text{ in } \mathbb{Z}^n \text{ in } \mathbb{Z}^n
$$

$$
\frac{\partial(\rho,\theta)}{\partial(v_1,v_2)} = \begin{vmatrix} \frac{v_1}{\sqrt{v_1^2 + v_2^2}} & \frac{v_2}{\sqrt{v_1^2 + v_2^2}} \\ \frac{-v_2}{v_1^2 + v_2^2} & \frac{v_1}{v_1^2 + v_2^2} \end{vmatrix} = \frac{1}{\sqrt{v_1^2 + v_2^2}}
$$

เพราะฉะนั้น จะได้จาโคเบียนของการแปลงผกผัน

$$
J = \frac{\partial (v_1, v_2)}{\partial (\rho, \theta)} = \sqrt{v_1^2 + v_2^2} = \rho
$$

และ ดัง'นั้น R,© มีฟิงก์ชันความน่าจะเป็นร่วม

$$
f_{R,\Theta}(\rho,\theta) = f_{(V_1,V_2)|C}((v_1,v_2)|C).|J|
$$
  
=  $\left(\frac{1}{2\pi}\right) (2\rho)$ ,  $0 \le \theta \le 2\pi, 0 \le \rho \le 1$   
=  $f_{\Theta}(\theta).f_R(\rho)$ 

โดยที่  $f_{\Theta}(\theta) = \frac{1}{2\pi}$ ;  $0 \le \theta \le 2\pi$  และ  $f_R(\rho) = 2\rho$ ;  $0 \le \rho \le 1$ เพราะฉะนั้น R และ  $\Theta$  มีความเป็นอิสระซึ่งกันและกัน และได้ว่า  $\Theta \sim \mathrm{U}\big(0, 2\pi\big)$ และแสดงได้ง่ายว่า  $R^2 = V_1^2 + V_2^2 \sim U(0,1)$ และ เป็นอิสระกับมุม  $\Theta$ 

δινίνισείνασι cos θ μαε sin θ δισεηντίασι (V<sub>1</sub>, V<sub>2</sub>) Υνιναληαν μαε

\n1ιή 
$$
\cos \theta = \frac{V_1}{R} = \frac{V_1}{\sqrt{V_1^2 + V_2^2}}
$$

\n1αε 
$$
\sin \theta = \frac{V_2}{R} = \frac{V_2}{\sqrt{V_1^2 + V_2^2}}
$$

\n2<sub>1</sub> = (√-2ln R<sup>2</sup>) ⋅ 
$$
\left(\frac{V_1}{\sqrt{V_1^2 + V_2^2}}\right)
$$

\n1αε 
$$
Z_2 = (\sqrt{-2ln R^2}) ⋅ \left(\frac{V_2}{\sqrt{V_1^2 + V_2^2}}\right)
$$

\n1αε 
$$
Z_2 = (\sqrt{-2ln R^2}) ⋅ \left(\frac{V_2}{\sqrt{V_1^2 + V_2^2}}\right)
$$

\n1αε 
$$
Z_2 = (V_1^2 + V_2^2) ⋅ \left(\frac{V_2}{\sqrt{V_1^2 + V_2^2}}\right)
$$

3. การจำลองตัวแปรสุ่มร่วมที่มีแจกแจงปกติ 2 ตัวแปรที่ไม่เป็นอิสระต่อกัน

ตัวแปรสุ่มร่วมที่มีการแจกแจงแบบปกติ 2 ตัวแปร  $\mathbf{X}_1$ และ  $\mathbf{X}_2$ หรือเวกเตอร์ขนาด 2 ของตัวแปรสุ่มมีการแจกแจงแบบปกติ  $X = [X_1 \ X_2]^T$ เขียนแทนด้วย  $X \sim N_2(\mu, \Sigma)$ 

ถ้าเวกเตอร์สุ่ม  $\mathbf x$  มีฟังก์ชันความน่าจะเป็นร่วม

$$
f\left(\underline{x}\right) = \left(\frac{1}{2\pi|\Sigma|}\right) \exp\left(-\frac{1}{2}\left(\underline{x} - \underline{\mu}\right)^T \Sigma^{-1}\left(\underline{x} - \underline{\mu}\right)\right) \qquad ; \qquad -\infty < \underline{x} < \infty
$$

ซึ่งมีเวกเตอร์ของค่าเฉลี่ยเป็น  $\mu$  =  $\left(\mu_{1} \quad \mu_{2}\right)^{\text{T}}$ และเมทริกซ์ความแปรปรวน ร่วม(covariance matrix) ขนาด 2x2 ซึ่งเป็นเมทริกซ์บวกแน่นอน (positive definite matrix) เป็น  $\Sigma = \left | \begin{array}{cc} \sigma_{11} & \sigma_{12} \ \sigma_{21} & \sigma_{22} \end{array} \right |$  โดยที่  $|\Sigma|$  คือ determinant ของ  $\Sigma$  และ  $\Sigma^{-1}$ คือ เมทริกซ์อินเวอร์สของ  $\Sigma$ 

เนื่องจาก รเป็นเมทริกช์บวกแน่นอน ดังนั้นสามารถเขียนให้อยู่ในรูปของ  $\Sigma = \text{CC}^\mathsf{T}$  โดยที่  $\text{C}_{2\times2}$  เป็นเมทริกซ์สามเหลี่ยมล่าง  $\text{C}_{2\times2} =$   $\begin{bmatrix} \text{c}_{11} & \dots & \text{c}_{2\times2} \end{bmatrix}$  $\lfloor c_{21}$  $\mathbf{0}$  $\rm c_{22}$ 

เพราะฉะนั้น ถ้า  $Z = [Z_1 \ Z_2]^T$  โดยที่  $Z_1$ และ  $Z_2$  มีความเป็นอิสระต่อกัน และ ต่างก็มีการแจกแจงปกติมาตรฐานจะเขียนเวกเตอร์สุ่ม X ในรูปแบบได้ดังนี้

 $X = C_{2\times2} Z + \mu$ 

ซึ่งจะได้ว่าเวกเตอร์สุ่ม  $X$  มีการแจกแจงแบบทวิคูณปกติ เมื่อ  $E(X) = \mu$  และ

 $Var(X) = CVar(Z)C^{T} = CIC^{T} = V$ เพราะฉะนั้นในการจำลอง  $X \sim N_2\left(\mu, \Sigma\right)$ จะจำลอง เวกเตอร์  $Z$  จากนั้นจะจำลอง  $X \geq 0$ ตามรูปแบบ ทั้งนี้จะต้องทราบค่า Cjj ใน **C** ด้วย ซึ่งมีวิธีการหาได้ดังนี้

โดยใช้วิธีรากทีสอง (Square root method)

$$
\begin{bmatrix} X_1 \\ X_2 \end{bmatrix} = \begin{bmatrix} c_{11} & 0 \\ c_{21} & c_{22} \end{bmatrix} \begin{bmatrix} Z_1 \\ Z_2 \end{bmatrix} + \begin{bmatrix} \mu_1 \\ \mu_2 \end{bmatrix}
$$

$$
\begin{bmatrix} X_1 \\ X_2 \end{bmatrix} = \begin{bmatrix} c_{11}Z_1 + \mu_1 \\ c_{21}Z_1 + c_{22}Z_2 + \mu_2 \end{bmatrix}
$$

$$
X_1 = c_{11}Z_1 + \mu_1
$$
(1)
$$
Var(X_1) = \sigma_1^2 = c_{11}^2
$$
(1)
$$
Var(X_1) = \sigma_1^2 = c_{11}^2 + c_{22}Z_2 + \mu_2
$$
(2)

$$
Var(X_2) = \sigma_2^2 = c_{21}^2 + c_{22}^2
$$
 (3)

จาก (1) และ (2) จะได้ว่า

$$
E[(X_1 - \mu_1)(X_2 - \mu_2)] = \sigma_{12}
$$
  
=  $E[c_{11}Z_1(c_{21}Z_1 + c_{22}Z_2)]$   
=  $c_{11}c_{21} + (c_{11}c_{22}E(Z_1Z_2))$   
=  $c_{11}c_{12}$ 

$$
u \text{ is a similar to } c_{21} = \frac{\sigma_{12}}{c_{11}} u \text{ as } c_{22} = \left(\sigma_2^2 - c_{21}^2\right)^{\frac{1}{2}} \quad \text{on (3)}
$$

 $\frac{55}{10}$ อั<u>ริธึม</u> ในการสร้างตัวแปรสุ่มร่วมแบบปกติ $\rm\,X_{1}$ และ $\rm\,X_{2}$  ซึ่งมีค่าเฉลี่ย $\rm\, \mu_{1}$  และ  $\rm \mu_{2}$  มีความแปรป รวน และความแปรปรวนร่วม  $\sigma_{\rm ij}, \{1,2\}$ และมีเมทริกซ์ความแปรปรวน  $\Sigma = \left[\, \sigma_{\rm ij} \,\right]_{\rm 2 \times 2}$  กำหนดให้  $\rm C$ เป็น lower triangular เมทริกซ์ที่ได้จาก Cholesky decomposition ของ  $\Sigma$ (ตังนั้น c<sub>ij</sub> = 0 เมื่อ j > i )

- $1.$  สร้างตัวแปรสุ่มร่วมแบบปกติ  $Z_{\rm i}$  ;  ${\rm i}$  = 1,2 ที่เป็นอิสระต่อกัน
- 2. สำหรับ k =1,2 ให้

$$
X_k = \sum_{i=1}^k c_{ki} Z_i + \mu_i
$$

#### **ภาคผนวก จ.**

#### รายละเอืยดของโปรแกรมที่ใชในการวิจัยดังนี้

การประกาศตัวแปรโปรแกรมหลัก

Option Explicit

Dim seed As Long

Dim i, j, k,NReps, ท, ox, OH, OM As Integer

Dim MeanX, MeanY, MeanX\_0, MeanY\_0, StdvX, StdvY As Integer

Dim Correlation, Delta2 As Single

Dim X, Y, Xbar,Ybar, T2, MSI, MS2, SUMX, SUMY, h, g As Double Dim SqrRLUni, SqrRLHot, SqrRLMS, SSRLUni, SSRLHot, SSRLMS As Long Dim DifferRLUni\_Hot, DifferRLUni\_MS, DifferRLHot\_MS As Long Dim SumDifferRLUni\_Hot, SumDifferRLUni\_MS, SumDifferRLHot\_MS\_As Long Dim SqrDifferRLUทi\_Hot, SqrDifferRLUni\_MS, SqrDifferRLHot\_MS As Long Dim SSDiffRLUni Hot, SSDiffRLUni MS, SSDiffRLHot\_MS As Long Dim MeanDiffUni\_Hot, MeanDiffUni\_MS, MeanDiffHot\_MS As Double Dim RLUni, RLHot, RLMS,SumRLUni, SumRLHot, SumRLMS As Long Dim ARLUni, ARLHot, ARLMS As Double Dim a, m, q, r As Long

โปรแกรมย่อยสำหรับสร้างตัวเลขสุ่ม

#### Function randx() As Double

 $seed = (a * (seed Mod G)) - (r * Int(seed / q))$ If seed < 0 Then  $seed = seed + m$ End If rand $x =$  seed / m

End Function

#### <u>โปรแกรมสำหรับคำนวณค่าประมาณจำนวนความยาววิ่งโดยเฉลี่ย(ARL)ของแผนภูมิควบคุมทั้ง 3 แบบ</u>

```
Sub QCn10()
Dim UCLXbar, LCLXbar, UCLYbar, LCLYbar As Double 
Dim UCLMS, LCLMS, UCLHottelling As Double 
Dim zx, zy, co As Double
For k = 1 To 14
Sheet 1. Activate 
Application.Calculate 
        If k < 8 Then
       Delta2 = ((2 * k) - 1) / 10Else
       Delta2 = (-2 * k) + 15End If
Sheet1.Range("F9") = Delta2a = 7 \land 5m = (2 \land 31) - 1q = Int(m / a)r = m Mod a
seed = Sheet1.Range("SEED"). Value
MeanX_0 = Sheetl.Range("MeanX_0 ").Value 
MeanY_0 = Sheetl.Range("MeanY_0 ").Value 
MeanX = Sheet 1.Range("Mean X"). ValueStdvX = Sheet1.Range("Stdv.X").ValueStdvY = Sheet1.Range("Stdv.Y"). ValueCorrelation = Sheetl.Range("Correl").Value 
NReps = Sheet1.Range("NReps"). Value
n = 10
```
 $h = Sheet1.Range("h")$  $g =$  Sheet1.Range("g")  $SUMX = 0$  $SUMY = 0$ SumRLUni = O  $SumRLHot = 0$  $SumRLMS = 0$  $SSRLUni = 0$  $SSRLHot = 0$  $SSRLMS = 0$  $SumDifferentLUni\_Hot = 0$  $SumDifferentLUni_MS = 0$  $SumDifferentLHot_MS = 0$  $SSDiffRLUni_Hot = 0$ SSDiffRLUni $MS = 0$ SSDiffRLHot\_MS = 0  $ARLU$ ni = 0  $ARLHot = 0$  $ARLMS = 0$  $MeanDifferentUni_Hot = 0$  $MeanDifferentUni_MS = 0$  $MeanDifferentot$   $MS = 0$ UCLMS = Sheet1.Range("UCL\_MS").Value LCLMS = Sheetl.Range("LCL\_MS"). Value UCLHottelling = Sheetl.Range("UCL\_Hottelling"). Value UCLXbar = Sheetl.Range("UCL\_Xbar").Value LCLXbar = Sheetl .Range("LCL\_Xbar").Value UCLYbar = Sheetl.Range("UCL\_Ybar"). Value LCLYbar = Sheetl.Range("LCL\_Ybar"). Value

For  $j = 1$  To NReps Sheet1.Activate Sheet l.Range("E $10"$ ) = j Application.Calculate  $OX = 1$  $OH = 1$  $OM = 1$  $RLUni = 0$  $RLHot = 0$  $RLMS = 0$ Do  $SUMX = 0$  $SUMY = 0$ For  $i = 1$  To n Call Bivariatenormal  $SUMX = SUMX + X$  $SUMY = SUMY + Y$ Next i  $Xbar = SUMX / n$  $Ybar = SUMMARY / n$  $\cos = (n / (1 - (Correlation \land 2)))$  $zx = ((Xbar - MeanX_0) / StdvX)$  $zy = ((Ybar - MeanY_0) / StdvY)$ 

T2 =  $\cos$  \* ((zx ^ 2) + (zy ^ 2) - (2 \* Correlation \* zx \* zy))  $MS1 = (n \land (1 / 2)) * ((zx * h) - (zy * g))$  $MS2 = (n \land (1 / 2)) * ((zy * h) - (zx * g))$ 

```
If (OX = 1) Then
RLUni = RLUni + OXIf ((Xbar < LCLXbar) Or (Xbar > UCLXbar) Or 
         (Ybar < LCLYbar) Or (Ybar > UCLYbar)) Then 
      OX = 0End If
End If
If (OM = 1) Then
RLMS = R LMS + OMIf ((MSI < LCLMS) Or (MSI > UCLMS) Or 
          (MS2 < LCLMS) Or (MS2 > UCLMS)) Then 
       OM = 0End If
End If
If (OH = 1) Then
RLHot = RLHot + OHIf (T2 > UCLHottelling) Then 
        OH = 0End If
End If
Loop Until (OX = 0) And (OH = 0) And (OM = 0)SqrRLUni = (RLUni \wedge 2)SqrRLMS = (RLMS \land 2)SqrRLHot = (RLHot \land 2)DifferRLUni_Hot = RLUni - RLHot 
DifferRLUni_MS = RLUni - RLMS 
DifferRLHot_MS = RLHot - RLMS
```
SqrDifferRLUni Hot = (DifferRLUni Hot)  $\wedge$  2  $SqrDifferRLUni_MS = (DifferRLUni_MS) ^2$ SqrDifferRLHot\_MS = (DifferRLHot\_MS)  $\land$  2 SumRLUni = SumRLUni + RLUni SumRLHot = SumRLHot + RLHot  $SumRLMS = SumRLMS + RLMS$ SSRLUni = SSRLUni + SqrRLUni SSRLMS = SSRLMS + SqrRLMS SSRLHot = SSRLHot + SqrRLHot

SumDifferRLUni Hot = SumDifferRLUni Hot + DifferRLUni Hot  $SumDifferRLUni$   $MS = SumDifferRLUni$   $MS + DifferRLUni$   $MS$ SumDifferRLHot\_MS = SumDifferRLHot\_MS + DifferRLHot\_MS  $SSDiffRLUni$  Hot = SSDiffRLUni Hot + SqrDifferRLUni Hot  $SSDiffRLUni$  MS = SSDiffRLUni MS + SqrDifferRLUni MS SSDiffRLHot\_MS = SSDiffRLHot\_MS + SqrDifferRLHot\_MS

Next j

ARLUni = SumRLUni / NReps ARLMS = SumRLMS / NReps ARLHot = SumRLHot / NReps  $Sheet 5.Range("C4"). Offset(k, 0) = ARLUni$ Sheet5.Range("D4").Offset $(k, 0) = ARLHot$ Sheet5.Range("E4").Offset $(k, 0) = ARLMS$ Sheet5.Range("I4").Offset $(k, 0)$  = SSRLUni Sheet5.Range("J4").Offset $(k, 0)$  = SSRLHot  $Sheet 5.Range("K4"). Offset(k, 0) = SSRLMS$ Sheet5.Range("V4").Offset(k,  $0$ ) = SSDiffRLUni Hot  $Sheet5.Range("W4").Offset(k, 0) = SSDifRLLUni_MS$  $Sheet5.Range("X4").Offset(k, 0) = SSDiffRLHot_MS$ 

MeanDifferUni\_Hot = SumDifferRLUni\_Hot / NReps MeanDifferUni\_MS = SumDifferRLUni\_MS / NReps  $MeanDifferHot_MS = SumDifferRLHot_MS / NReps$  $Sheet5.Range("Y4"). Offset(k, 0) = MeanDifferUni_Hot$  $Sheet5.Range("Z4"). Offset(k, 0) = MeanDifferUni_MS$  $Sheet5.Range("AA4"). Offset(k, 0) = MeanDifferHot_MS$ Next k End Sub

#### โปรแกรมย่อยสำหรับสร้างตัวแปรสุ่มที่มีการแจกแจงแบบทวิคูณปกติ

Sub Bivariatenormal()

Dim U1, U2, V1, V2, S, W1, W2, Z1, Z2 As Double

Do  $U1 = \text{randx}()$  $U2 = \text{randx}()$  $VI = (2 * U1) - 1$  $V2 = (2 * U2) - 1$  $S = (V1 \land 2) + (V2 \land 2)$ Loop Until  $S \leq 1$  $Z1 = (((-2 * WorksheetFunction.Ln(S)) / S) (1 / 2)) * V1$  $Z2 = (((-2 * WorksheetFunction.Ln(S)) / S) (1 / 2)) * V2$  $W1 = (StdvX * Z1)$  $W2 = (StdvY*((Correlation * Z1) + (((1-(Correlation ^2) ^ (1/2))*Z2)))$  $X = MeanX + W1$  $Y = (MeanY_0 + (Delta2 * StdvY)) + W2$ 

End Sub

### $\mathrm{\tilde{1}}$ ปรแกรมสำหรับคำนวณค่าความน่าจะเป็นรวมที่ค่าเฉลี่ยตัวอย่างของ $\mathrm{X}_1$ หรือ $\mathrm{X}_2$ จะ <u>ออกนอกขอบเขตควบคุมเมื่อกระบวนการผลิตเกิดการเปลี่ยนเเปลงในค่าเฉลี่ยของแผนภูมิควบคุมทั้ง</u> <u>3 แบบ</u>

Option Explicit

```
Sub App_d_Integal()
Dim h, Jl, J2, J3, a, b, cx, dx , Q, p, พ, L, Cl, J, ANS As Double 
Dim ท, m ,i, k, r, V, num As Integer
Dim X, Y, HX, Kl, K2, K3, MeanX, MeanY, StdvX, StdvY As Double 
Dim Correl, Delta2 As Single
For v = 1 To 4
num = v * 5Sheetl.Range("B16").Value = num'Step 1
       For r = 1 To 30
       Sheetl.Activate 
       Application.Calculate 
                If k < 8 Then
                Delta2 = ((2 * k) - 1) / 10Else
                Delta2 = (-2 * k) + 15End If
        Sheetl.Range("B18"). Value = shift2
        ท = Sheetl.Range("n").Value 
        m = Sheet1.Range("m"). Value
        a =Sheetl.Range("a"). Value
        b = Sheet1.Range("b"). Value
```
# ต้นฉบับ หน้าขาดหาย

#### **End If**

#### **Next k**

**'Step7**

$$
L = (((K1 + (2 * K2) + (4 * K3)) * HX) / 3)
$$

**'Step8**

**If**  $((i = 0)$  Or  $i = (2 * n))$  Then **J1 = J1 +L Else If** ((i Mod 2) = 0) And (( $i \le 0$ ) Or ( $i \le (2 * n)$ )) Then  $J2 = J2 + L$ **Else J3 = J3 + L End If End If Next i 'Step 9**

```
J = ((J1 + (2 * J2) + (4 * J3)) * h) / 3
```

```
Sheet4.Range("c3").Offset(r + ((v - 1) * 18), 0).Value = 1- J
```
**Next r**

**Next** <sup>V</sup>

**End Sub**

**Sub MS()**

**Dim k, j, ทนm As Integer Dim Prob As Double Dim Delta2, COR As Single COR = Sheet2.Range("B7"). Value If COR = 0 Then Sheet2.Range("El"). Value = Sheet2.Range("G2"). Value ElseIf (COR = 0.5) Or (COR = -0.5) Then Sheet2.Range("El"). Value = Sheet2.Range("G3"). Value Elself (COR = 0.9) Or (COR = -0.9) Then Sheet2.Range("El"). Value = Sheet2.Range("G4"). Value End If**  $For j = 1 To 4$  $num = j * 5$ **Sheet2.Range("B 14"). Value = num For k = 1 To 14 If k < 8 Then Delta2 = ((2 \* k) - 1) / 10 Else Delta2 = (-2 \* k) + 15 End If Sheet2.Range("B 16"). Value = delta2 Prob = Sheet2.Range("G13"). Value Sheet4.Range("f3").Offset(k + ((j-l)\*18), 0).Value = 1- Prob Next k Next j**

**End Sub**

```
Sub HOT()
```
**Dim k, j, num As Integer Dim Lamda , Delta2 As Single** For  $j = 1$  To 4  $num = j * 5$ **Sheet3.Range("C7"). Value = num For k = 1 To 14 If k < 8 Then**  $Delta2 = ((2 * k) - 1) / 10$ **Else** Delta2 =  $(-2 * k) + 15$ **End If Sheet3.Range("C6").Value = delta2 Lamda = Sheet3.Range("CH")-Value** Sheet4.Range("m3").Offset(k +  $((j - 1) * 18, 0)$ .Value = Lamda **Next k**

**Next j**

**End Sub**

นำค่า Lamda มาเป็นค่าประกอบเพื่อทำการคำนวณค่า  $\beta$  ด้วยโปรแกรม MATLAB 7 แล้ว คำนวณหาค่า 1- P ด้วยฟิงก์ชันของ MS Excel ตามสถานการณ์ที่ด้องการศึกษา

## **ประวัติผู้เขียนวิทยานิพนธ์**

นาย พงษ์ศักดิ์ อภิเรืองธรรม เกิดวันพฤหัสบดีที่ 22 มิถุนายน พ.ศ. 2521 ที่อำเภอ เมือง จังหวัดนครปฐม สำเร็จการศึกษาปริญๅญาตรีวิทยาศาสดรบัณฑิต สาขาสถิติ ภาควิชา คณิตศาสตร์และสถิติ คณะวิทยาศาสตร์และเทคโนโลยี มหาวิทยาลัยธรรมศาสตร์ ในปีการศึกษา 2543 และเข้าศึกษาต่อในหลักสูตร สถิติศาสตรมหาบัณฑิต สาขาสถิติ ภาควิชาสถิติ คณะพาณิชย ศาสตร์และการบัญชี จุฬาลงกรณ์มหาวิทยาลัย เมื่อ พ.ศ. 2545

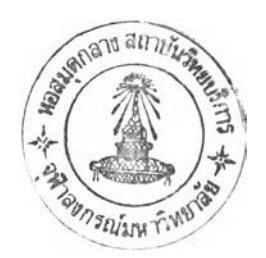